#### **SP.ZP.272.53.2018.II.GN**

.

## **Dostawa sprzętu cyfrowego i multimedialnego dla specjalnych ośrodków Powiatu Wrocławskiego, w podziale na 2 zadania.**

# **Opis Przedmiotu Zamówienia**

Projekt współfinansowany ze środków Europejskiego Funduszu Rozwoju Regionalnego w ramach Regionalnego Programu Operacyjnego Województwa Dolnośląskiego 2014-2020 ROO WD); Działanie 7.1., Poddziałanie 7.1.1 Inwestycje w edukacje przedszkolną podstawową i gimnazjalną

Opis Przedmiotu Zamówienia składa się z 2 zadań:

- **ZADANIE nr 1- Dostawa komputerów stacjonarnych, komputerów przenośnych, urządzenie wielofunkcyjne** dla Specjalnego Ośrodka Szkolno-Wychowawczego w Kątach Wrocławskich, Zespół Szkół Specjalnych w Wierzbicach, Młodzieżowego Ośrodka Wychowawczego w Sobótce.
- **ZADANIE nr 2 Dostawa urządzeń multimedialnych z montażem** dla Specjalnego Ośrodka Szkolno-Wychowawczego w Kątach Wrocławskich, Zespół Szkół Specjalnych w Wierzbicach, Młodzieżowego Ośrodka Wychowawczego w Sobótce.

Wrocław, dnia 08 sierpnia 2018 r.

# **ZADANIE NR 1**

### **Dostawa stacji roboczych, komputerów przenośnych, urządzenia wielofunkcyjnego.**

#### **Wymagania generalne dla dostawy i usług.**

Wszystkie dostarczone urządzenia teleinformatyczne maja być fabrycznie nowe i posiadać zainstalowane oprogramowanie systemowe. Wszystkie dostarczone zestawy komputerowe i laptopy muszą być wyposażone w klawiaturę USB, mysz laserową USB z zgodne z opisem, podkładkę pod mysz. Dodatkowo muszą być wyposażone w listwę zasilającą przynajmniej 4 gniazda zasilające, długość przewodu zasilającego przynajmniej 1,5 metra, napięcie znamionowe 230V AC, prąd znamionowy 10A, częstotliwość 50Hz oraz kabel sieciowy UTP połączeniowy, obustronnie zakończony wtykami RJ45 o długości min. 2 metry i spełniający wymagania min. Kategorii 6.

Wszystkie wskazania z nazwy urządzeń występujących w szczegółowym opisie przedmiotu zamówienia należy rozumieć, jako określenie wymaganych minimalnych parametrów technicznych lub standardów jakościowych. Oznacza to, że zgodnie z art.29 ust.3 ustawy Prawo zamówień publicznych wskazaniom tym towarzyszą wyrazy "lub równoważne". Wykonawca, który w ofercie powoła się na zastosowanie urządzeń równoważnych opisanych w SIWZ, jest obowiązany wykazać, że oferowane urządzenia spełniają wymagania określone przez Zamawiającego

#### **Wymagania dotyczące gwarancji.**

Dostarczone, stacje robocze i laptopy mają być objęte przynajmniej 3 - letnią gwarancją (chyba, że w formularzu ofertowym Zamawiający wymaga innego okresu gwarancyjnego), świadczoną na miejscu u klienta z czasem reakcji serwisu - do końca następnego dnia roboczego. Okres gwarancji liczony będzie od dnia odbioru całego dostarczonego sprzętu. Szczegółowy zakres gwarancji został ujęty w SIWZ i w Umowie.

Zamawiający dopuszcza zastosowanie urządzeń, technologii oraz programów równoważnych innych niż określone w SIWZ. Ciężar udowodnienia, że urządzenia oraz oferowana technologia jest równoważna w stosunku do wymogu określonego przez Zamawiającego spoczywa na Wykonawcy. Urządzenia równoważne muszą pracować w tej samej technologii co urządzenia określone w dokumentacji

**Zestawienie zbiorcze sprzętu –Dostawa stacji roboczych i komputerów przenośnych dla:**

## **1. Specjalnego Ośrodka Szkolno-Wychowawczego ul. Drzymały 13, 55-080 Kąty Wrocławskich**

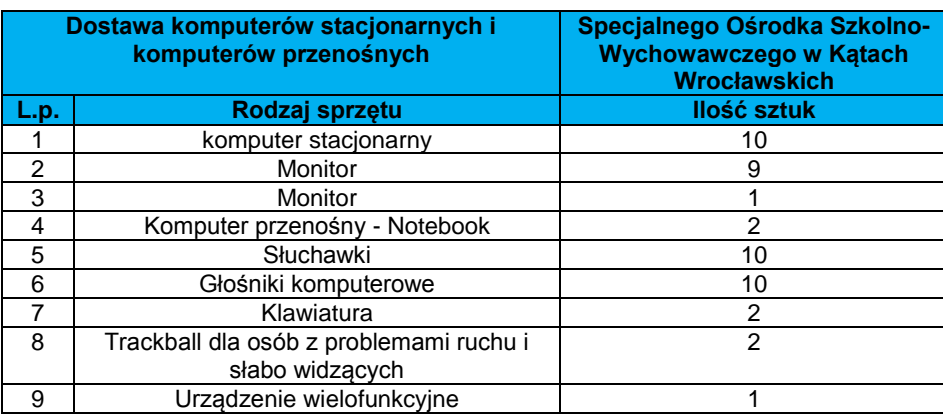

#### **Zestawienie zbiorcze**

**Wymagania szczegółowe minimalne dla sprzętu ujętego w ramach niniejszego przedmiotu zamówienia**

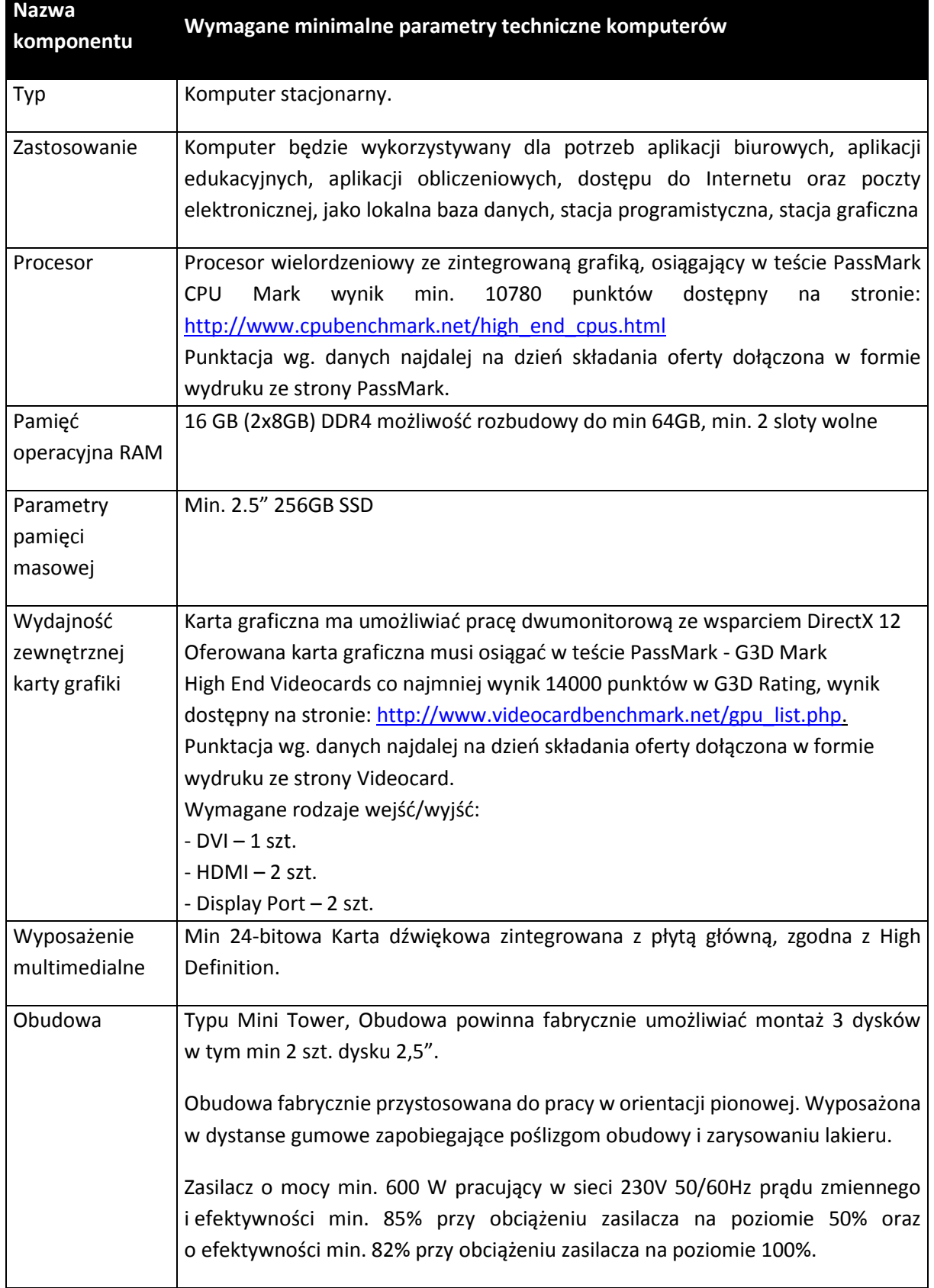

## **1. Komputer stacjonarny -10 sztuk.**

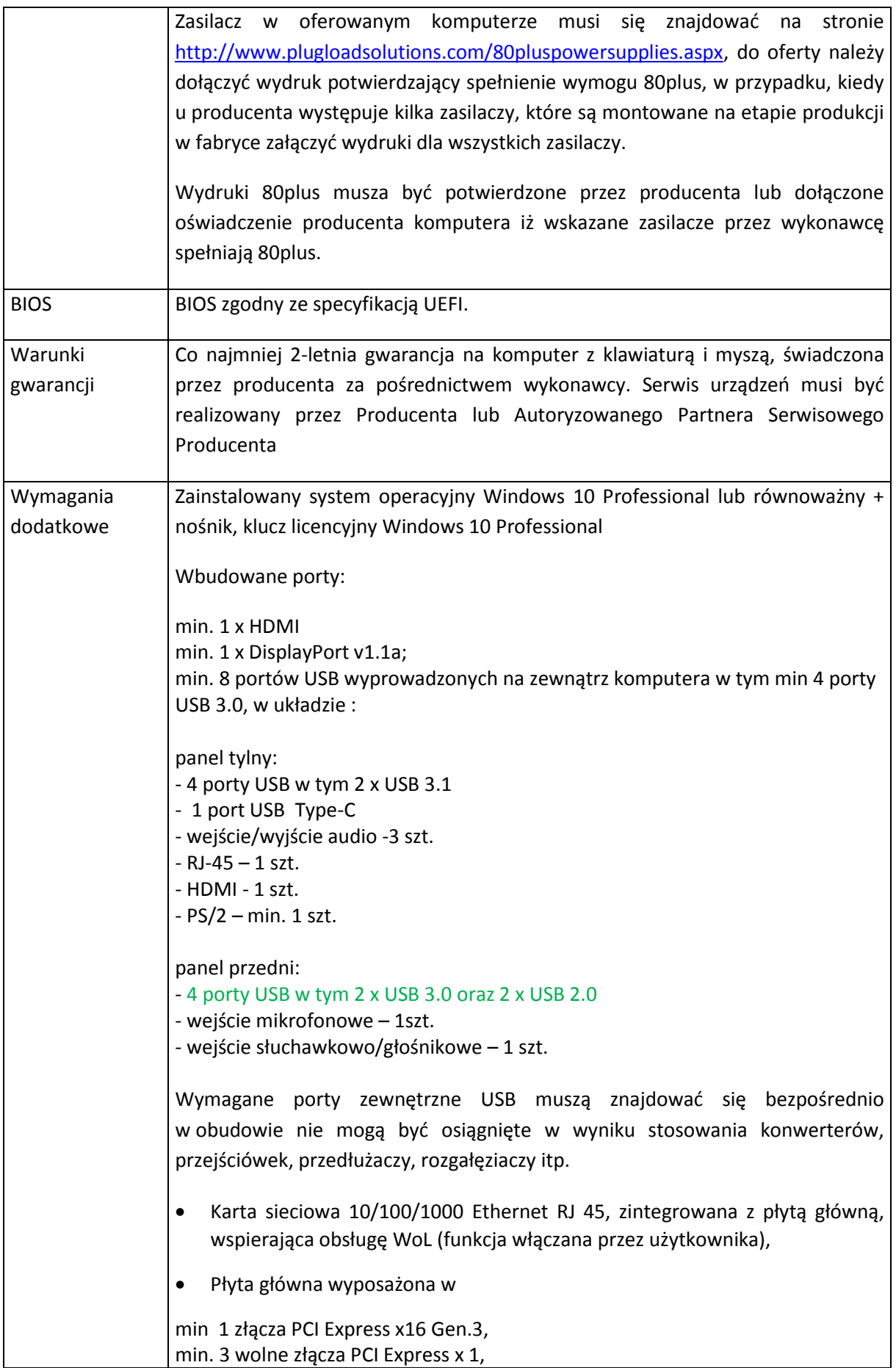

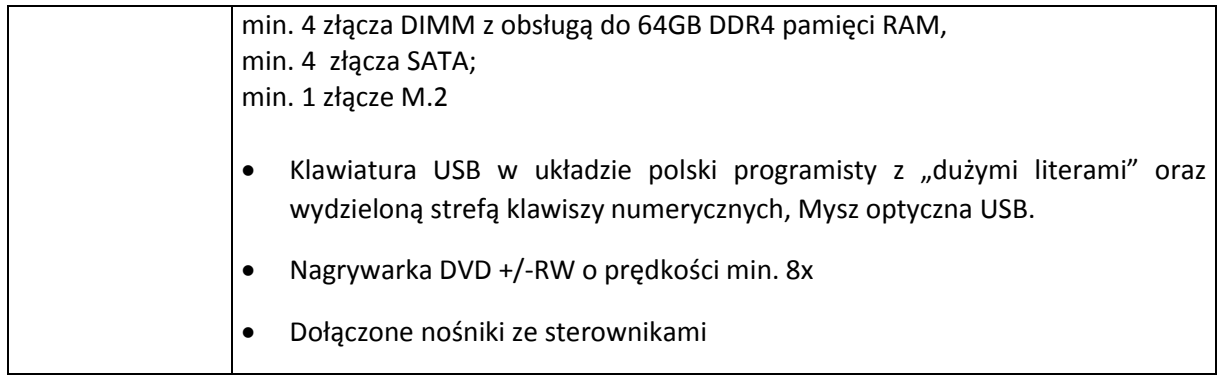

## **2. Monitor – 9 szt.**

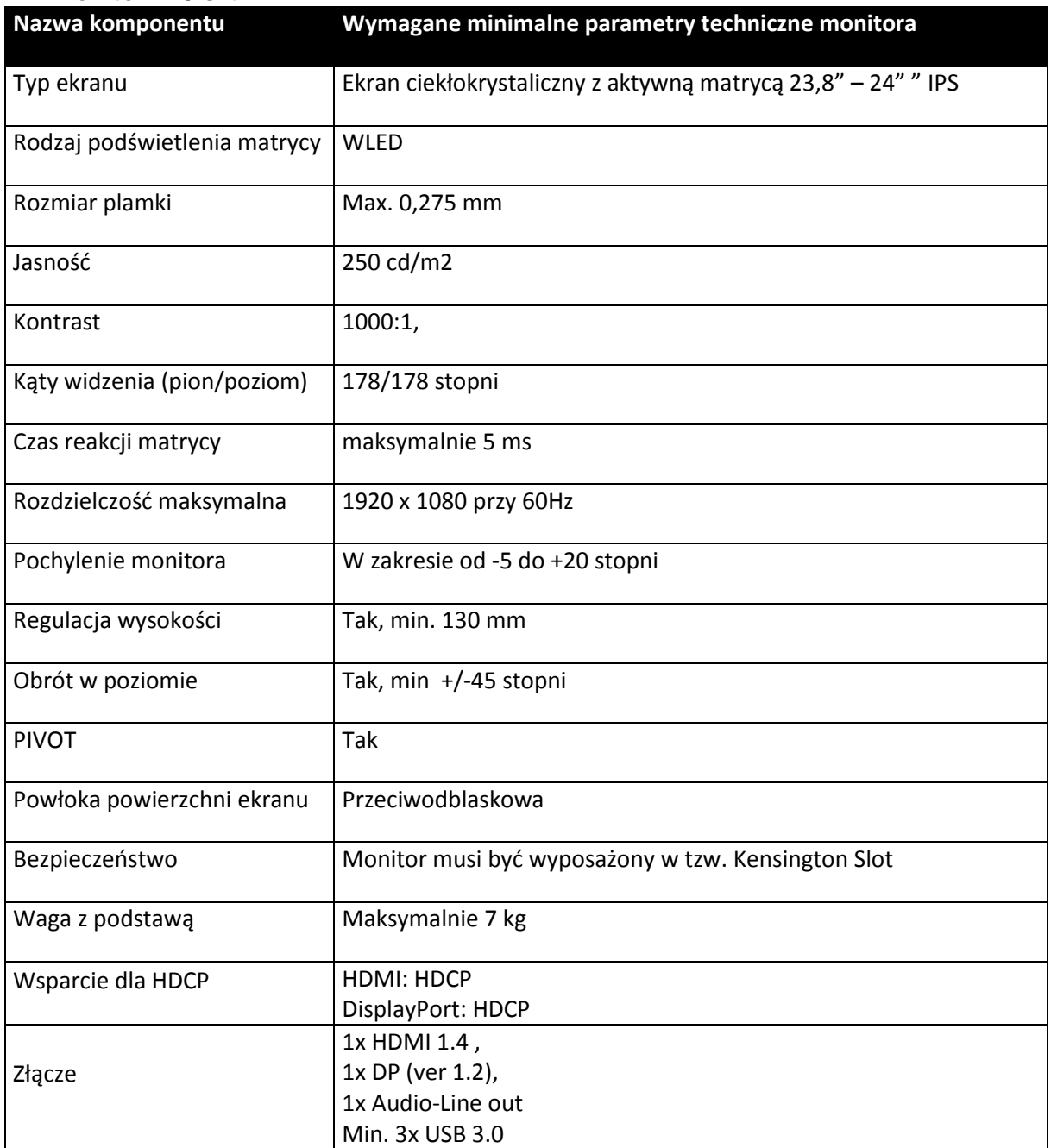

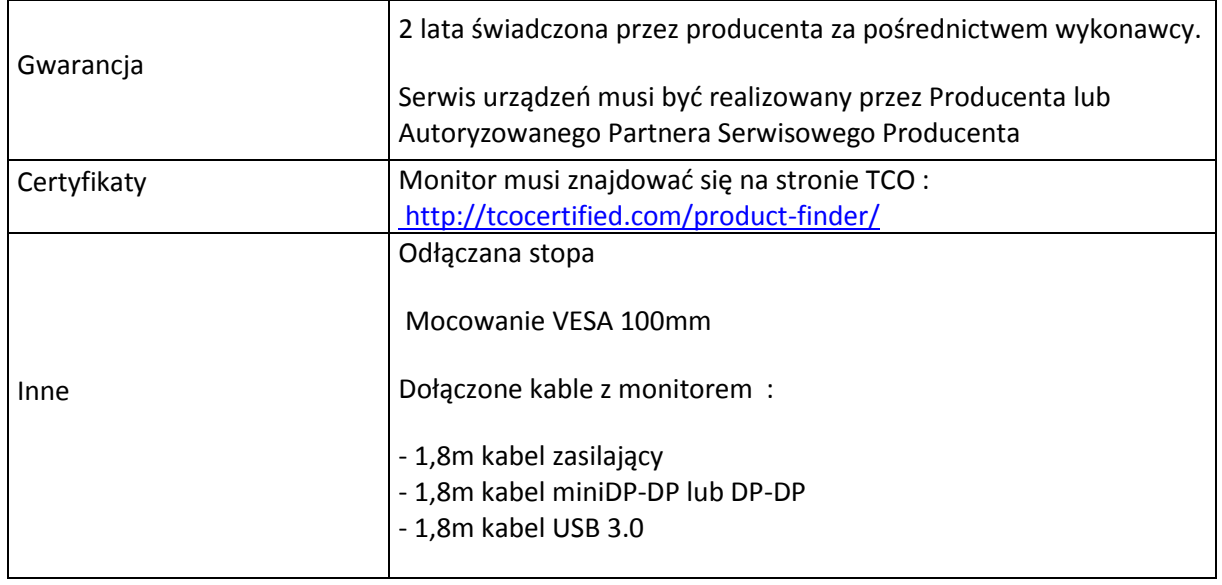

#### **3. Monitor – 1 szt.**

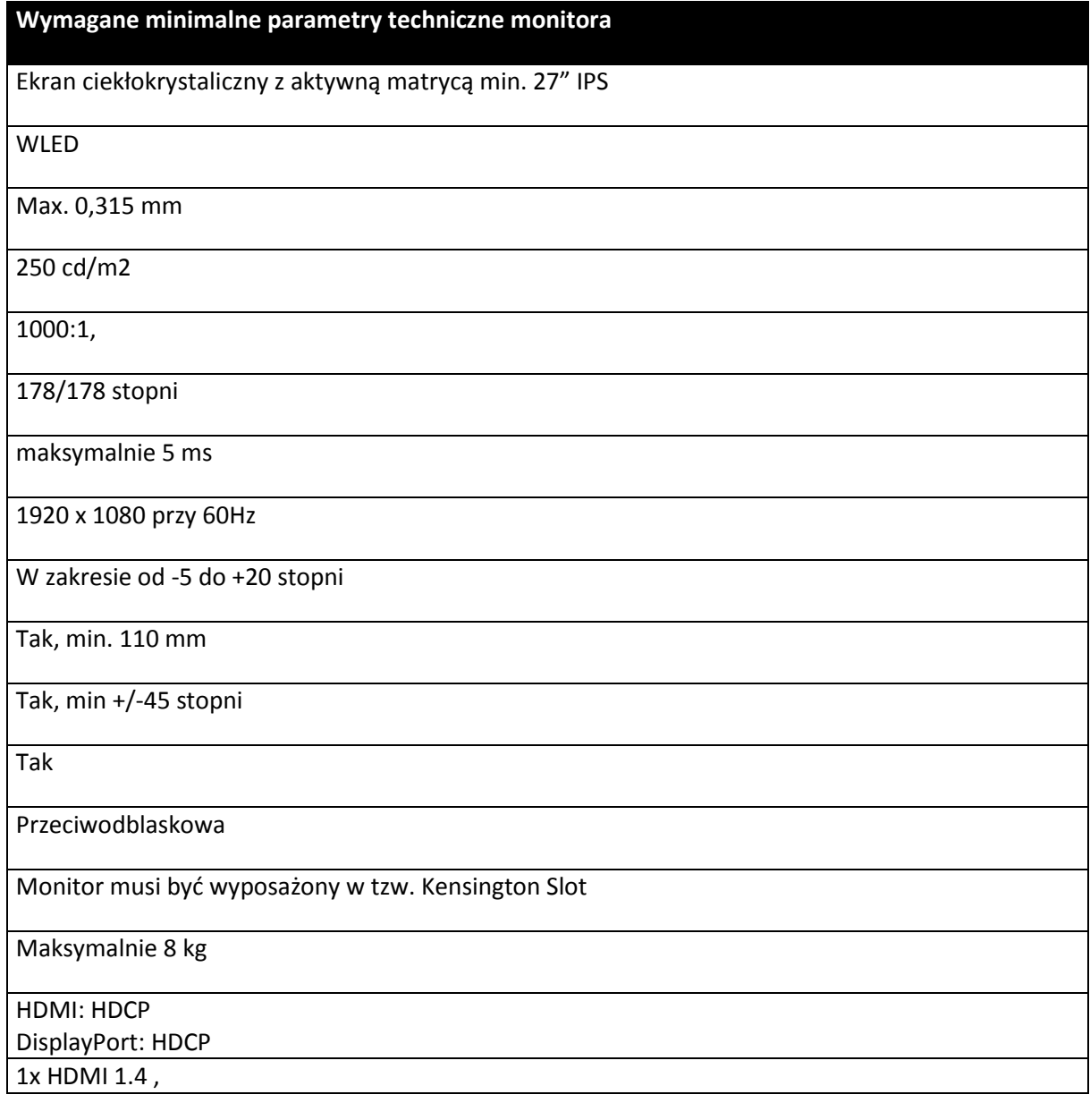

1x DP (ver 1.2), 1x Audio-Line out Min. 2x USB 3.0

2 lata świadczona przez producenta za pośrednictwem wykonawcy.

Serwis urządzeń musi być realizowany przez Producenta lub Autoryzowanego Partnera Serwisowego Producenta

Monitor musi znajdować się na stronie TCO :

<http://tcocertified.com/product-finder/>

Odłączana stopa

Mocowanie VESA 100mm

Dołączone kable z monitorem :

- 1,8m kabel zasilający

- 1,8m kabel miniDP-DP lub DP-DP
- 1,8m kabel USB 3.0

#### **4. Komputer przenośny Notebook – 2 szt.**

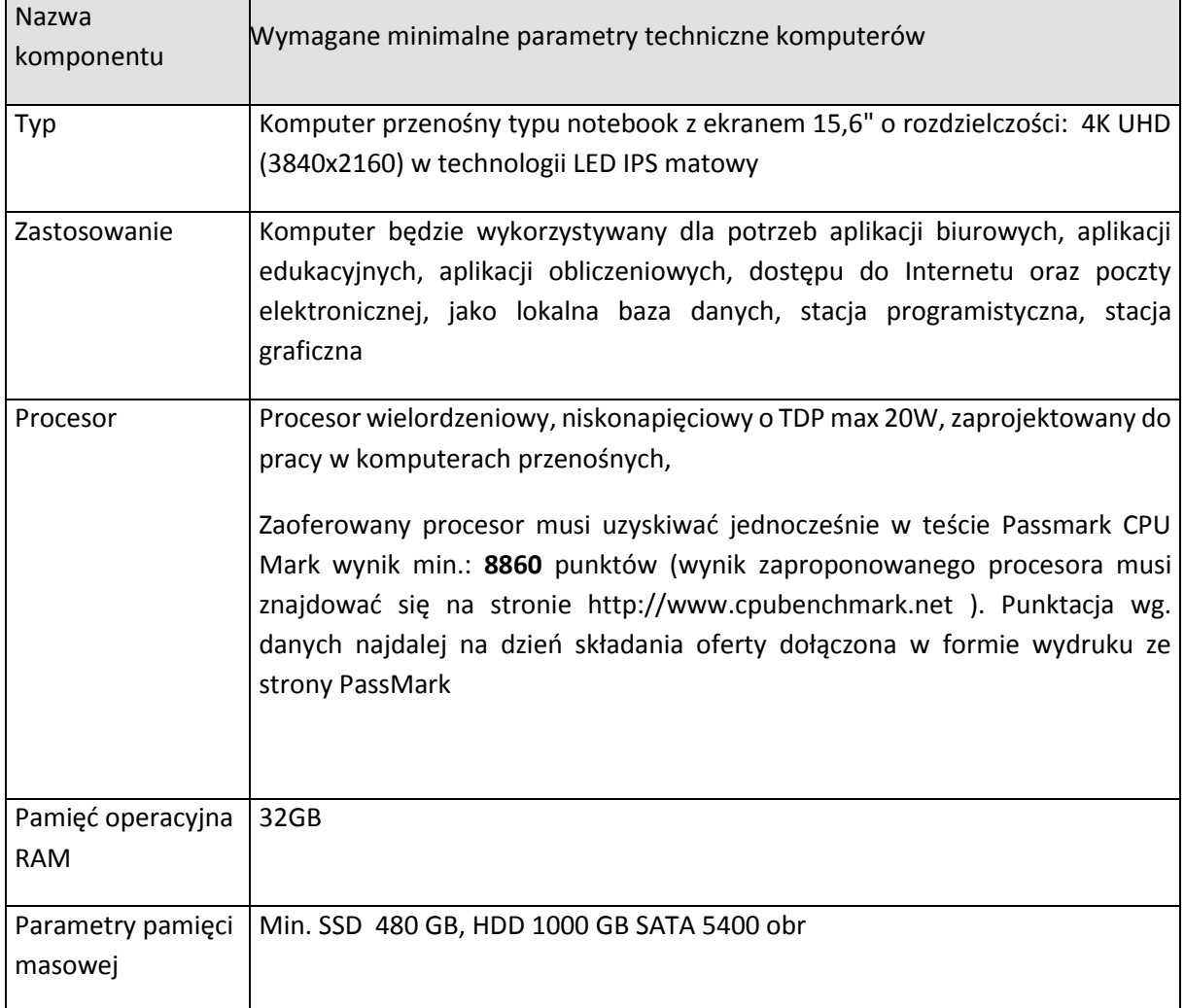

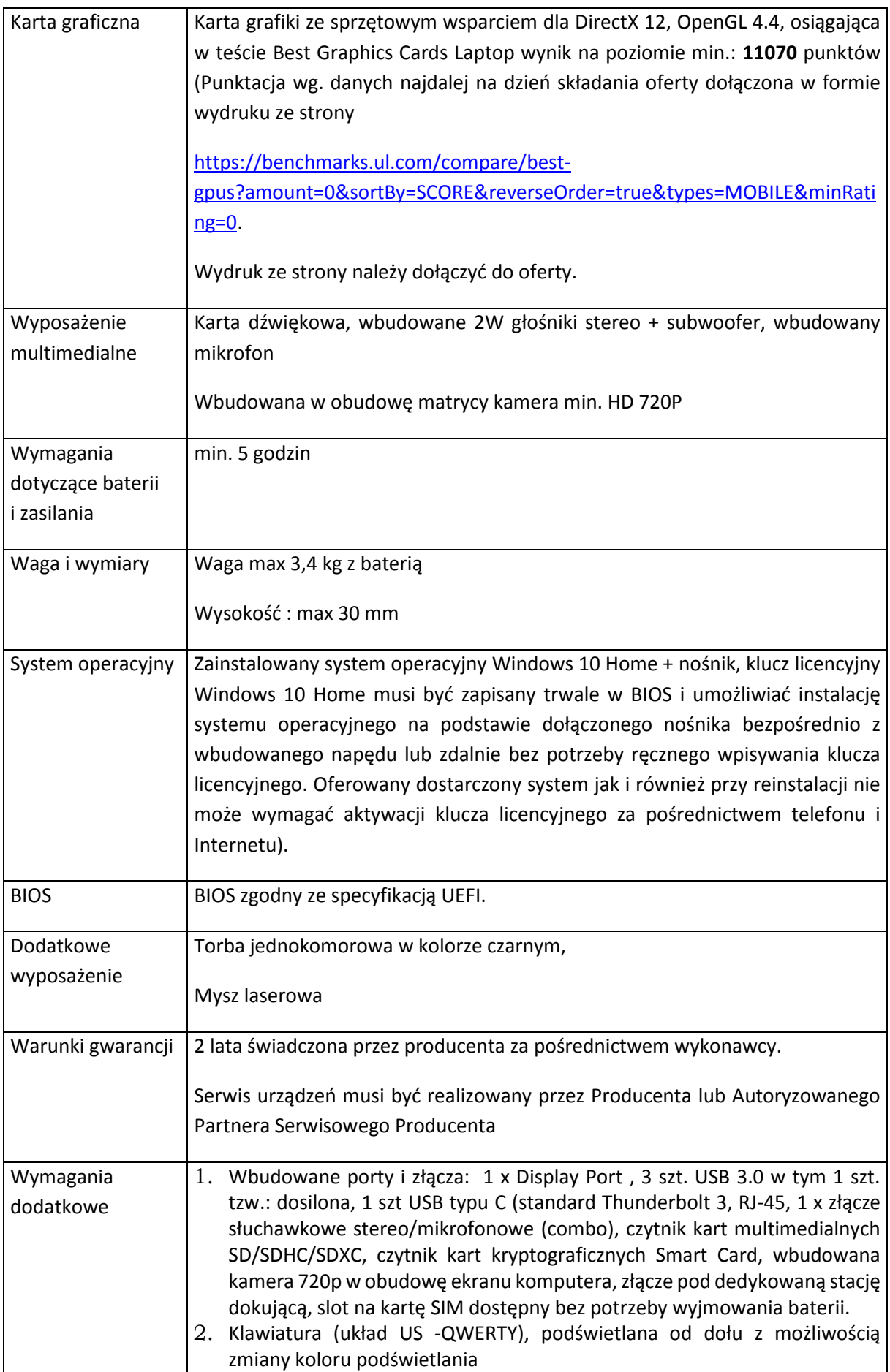

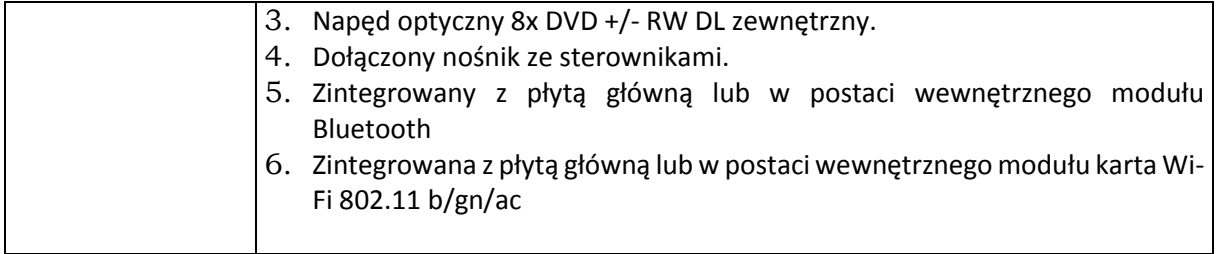

## **5. Słuchawki – 10 szt.**

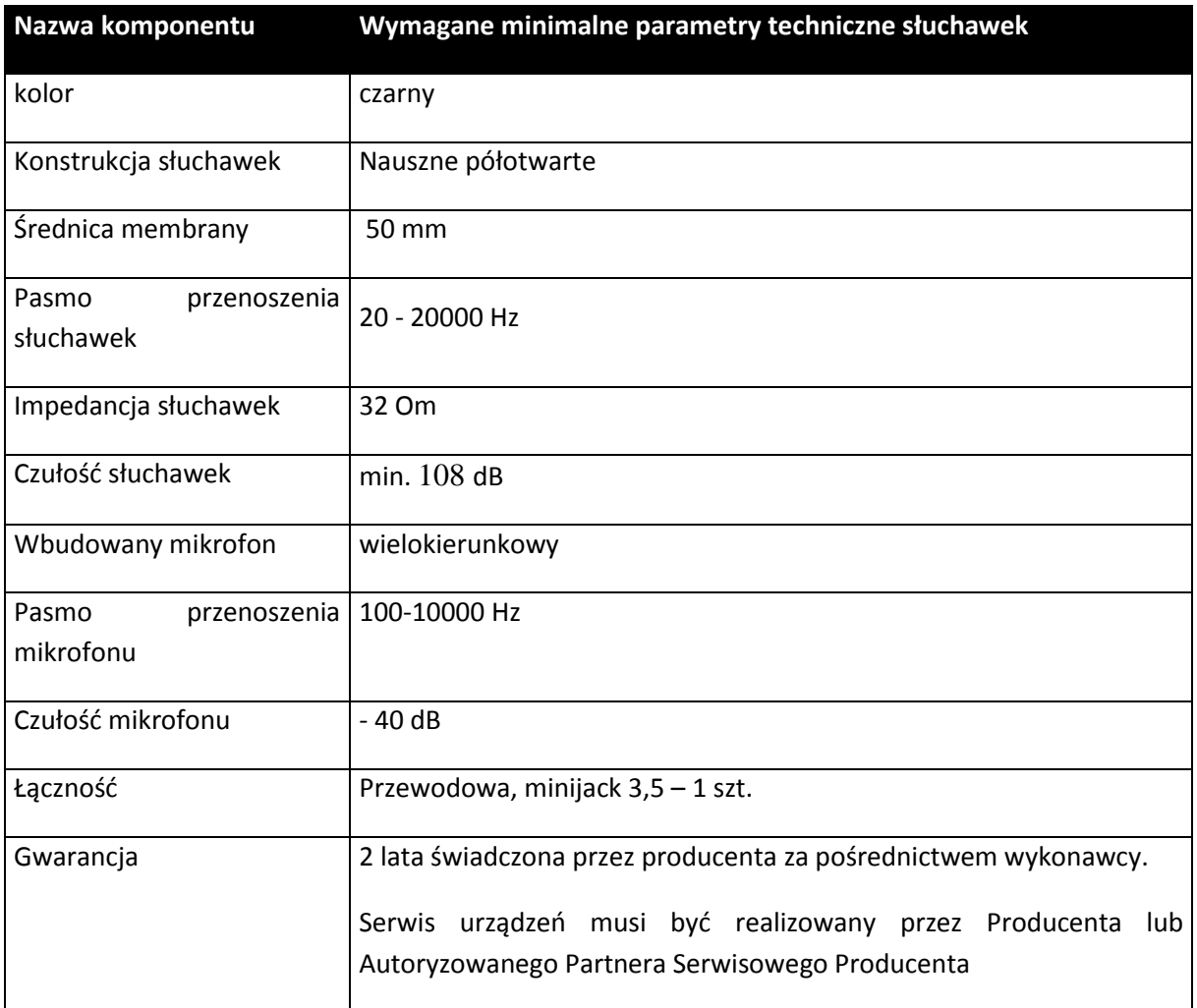

### **6. Głośniki komputerowe – 10 szt.**

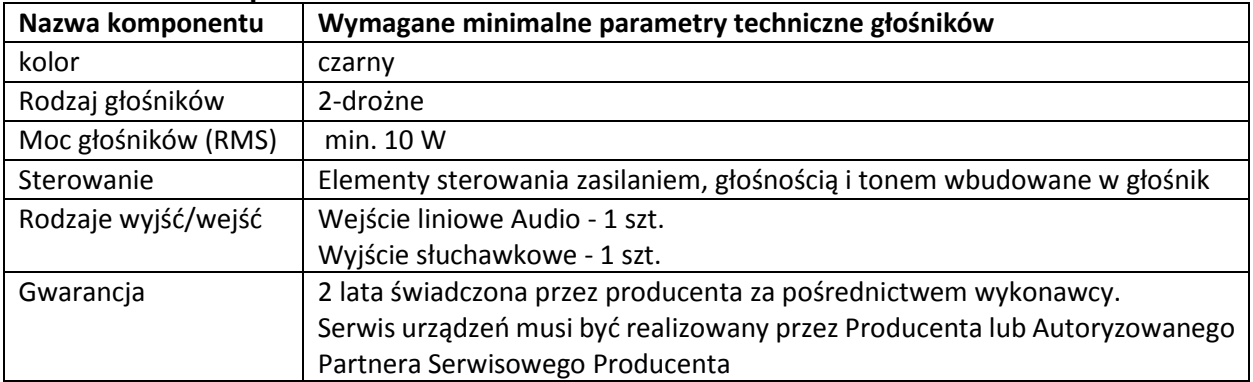

### **7. Klawiatura- 2 szt.**

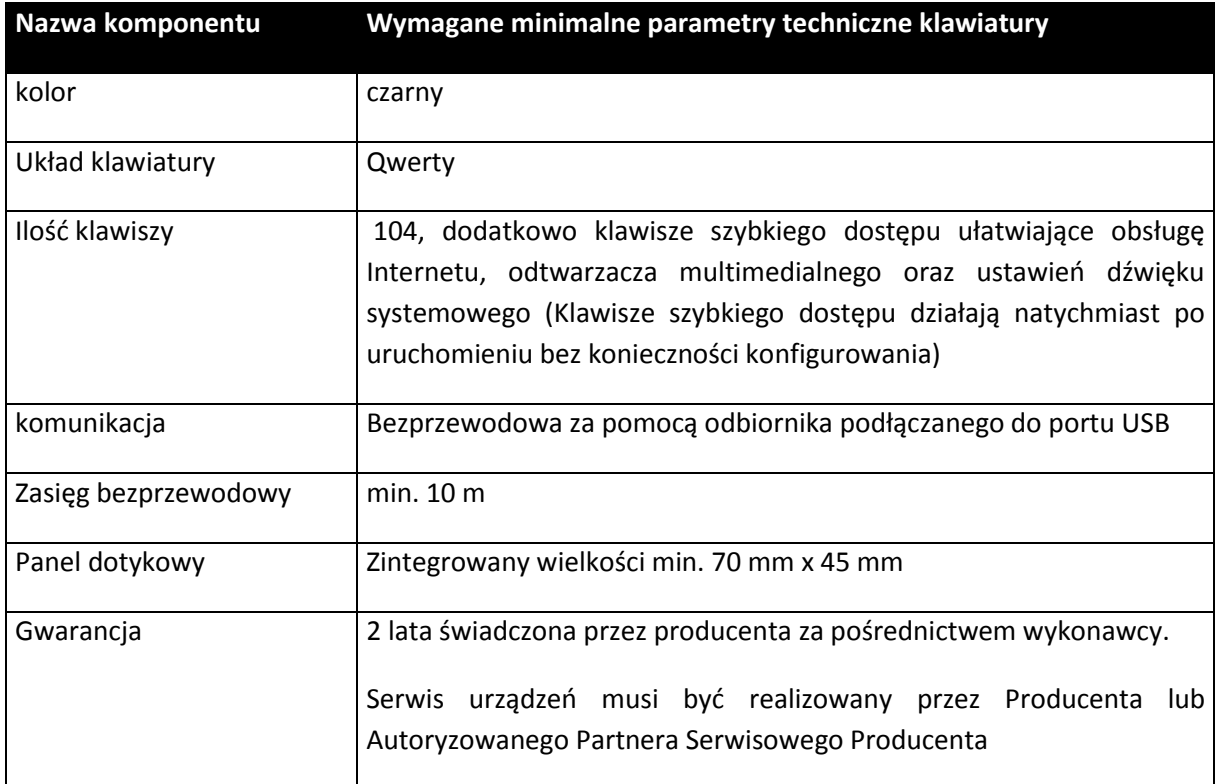

## **8. Trackball dla osób z problemami ruchowymi i słabo widzących – 2 szt.**

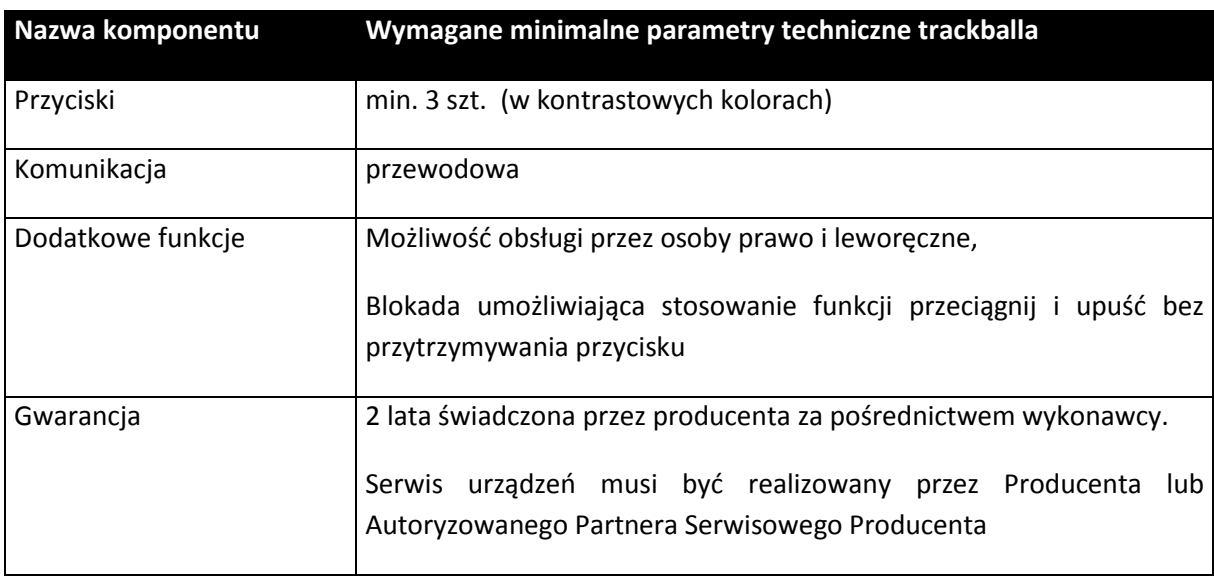

#### **9. Urządzenie wielofunkcyjne – 1 szt.**

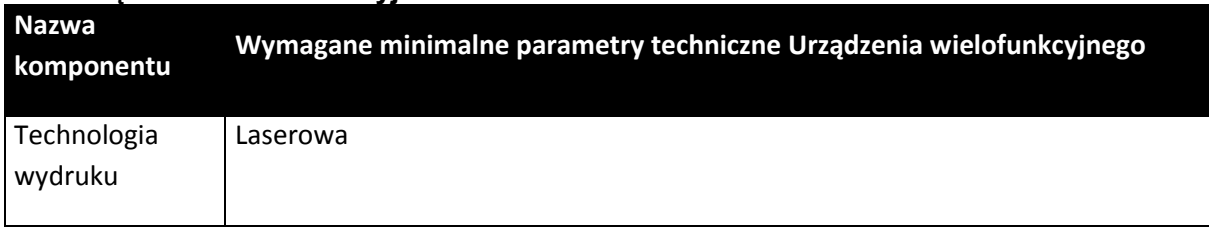

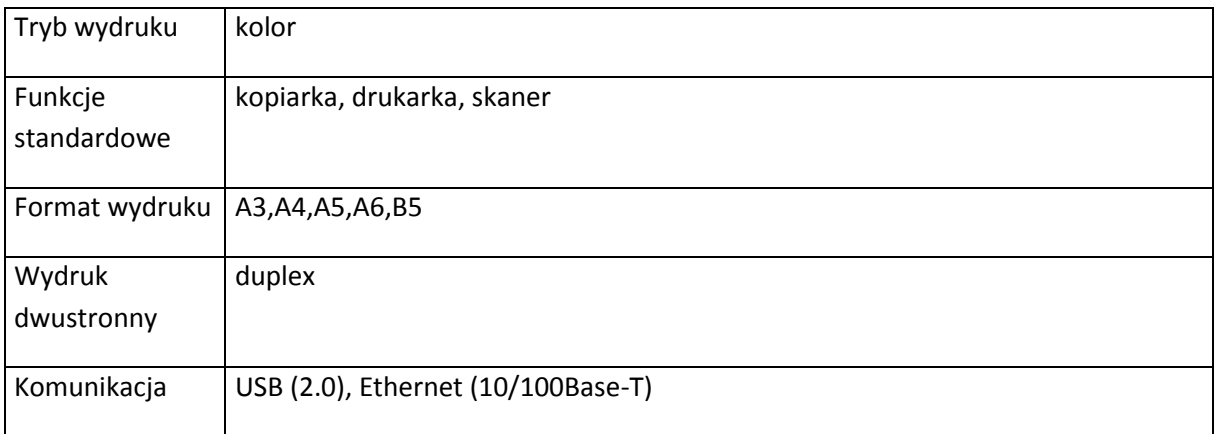

# **2. Zespołu Szkół Specjalnych w Wierzbicach ul. Lipowa 44, 55-040 Kobierzyce**

## **Zestawienie zbiorcze**

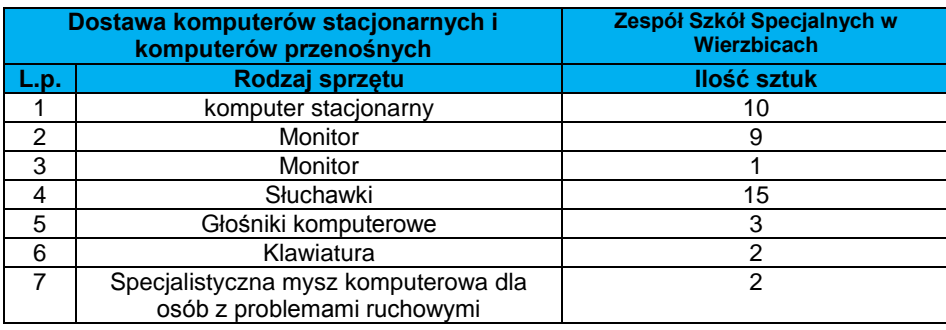

## **Wymagania szczegółowe minimalne.**

### **1. Komputer stacjonarny – 10 szt.**

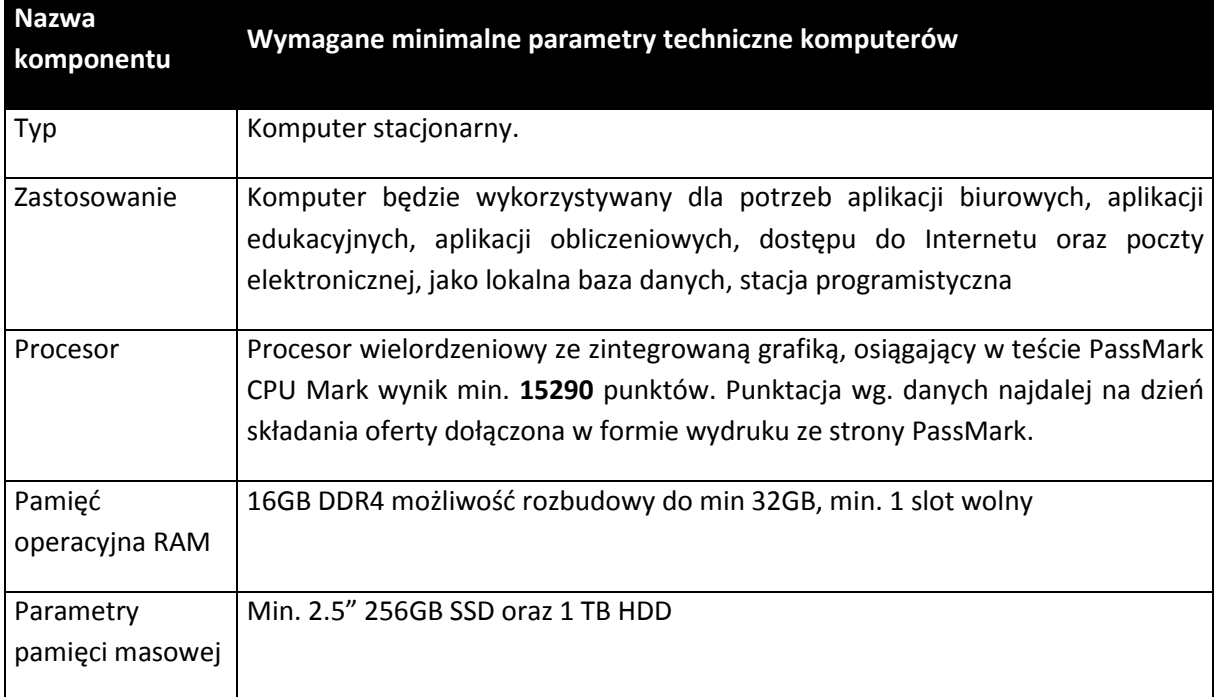

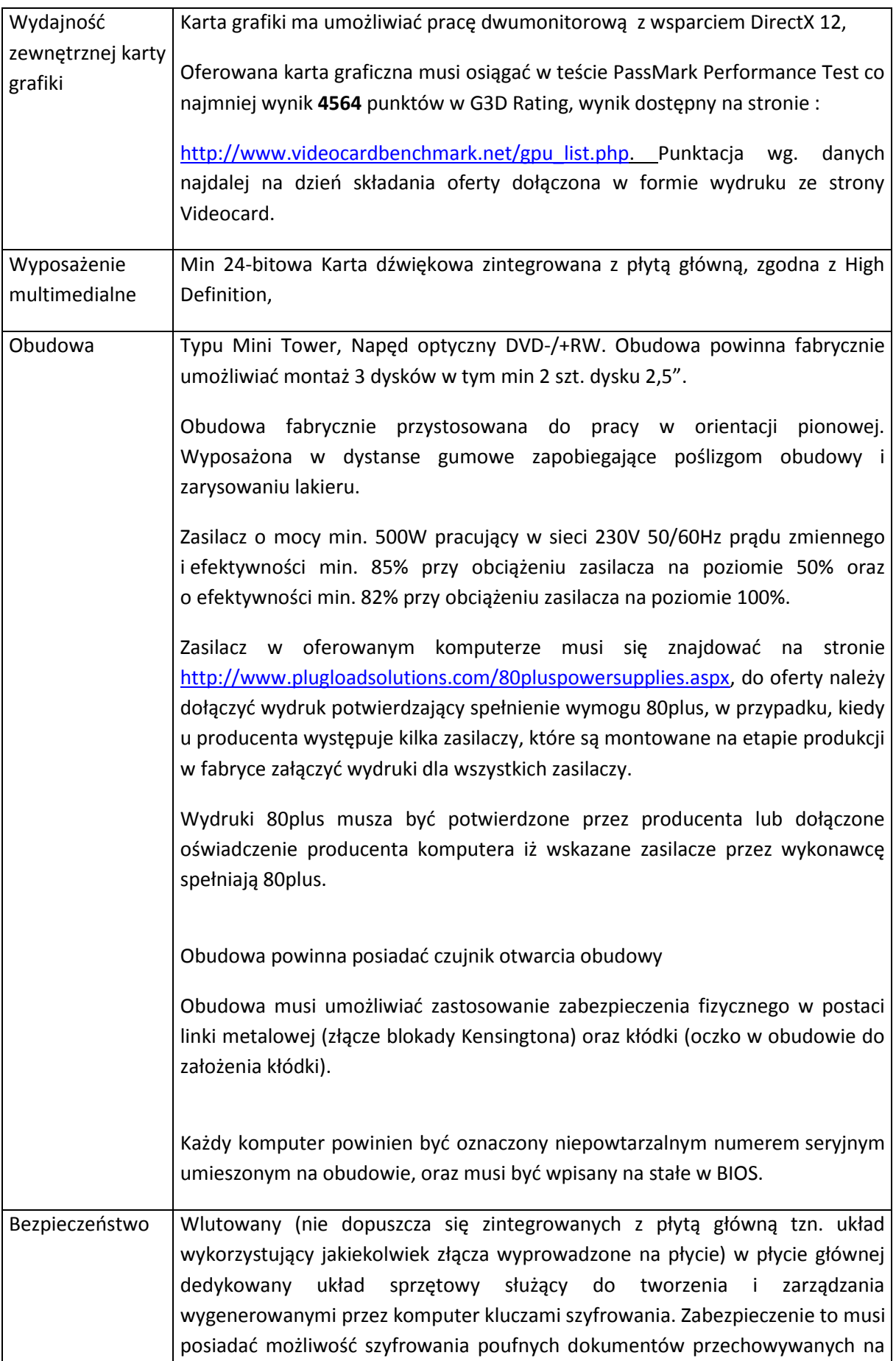

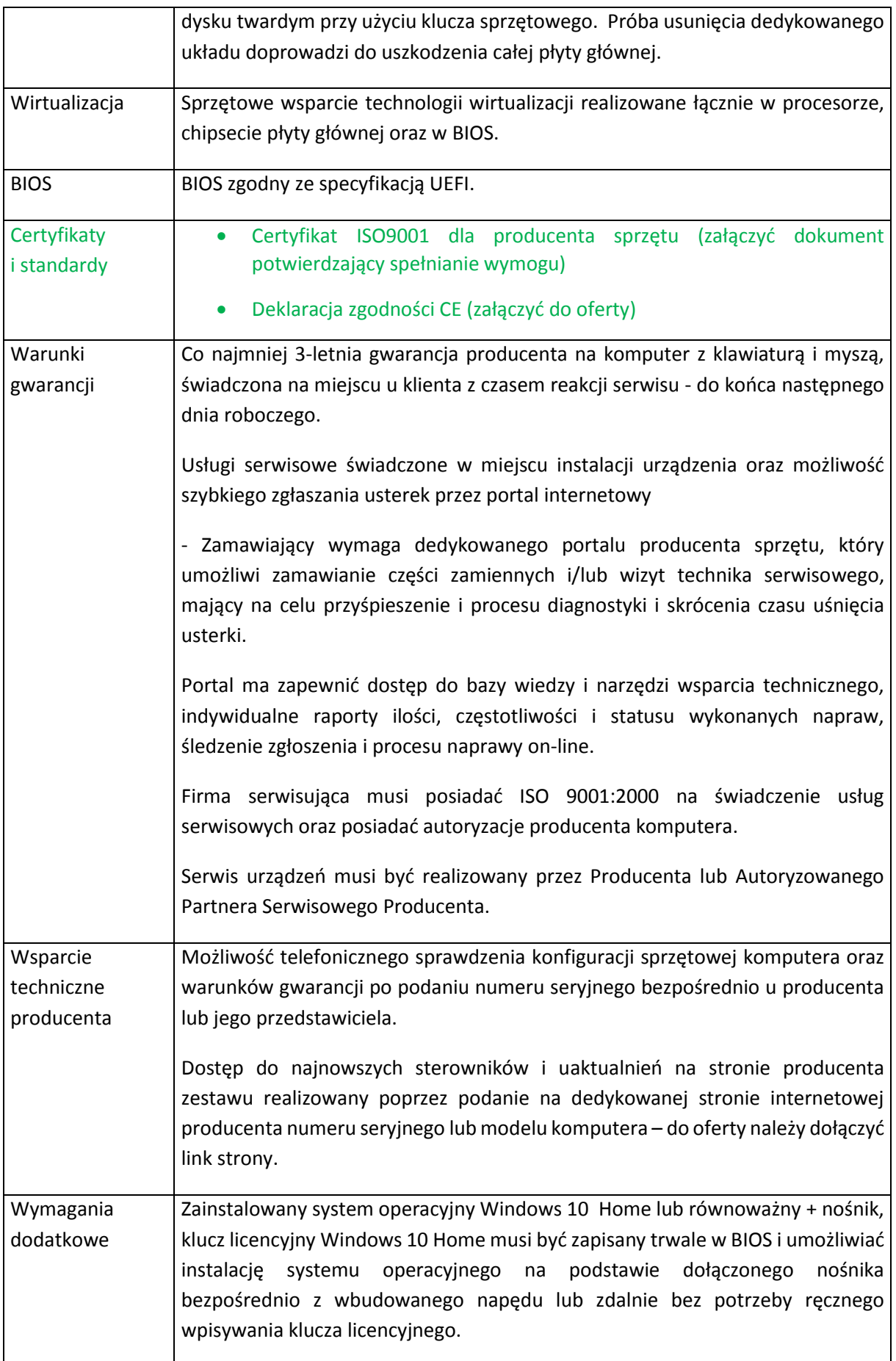

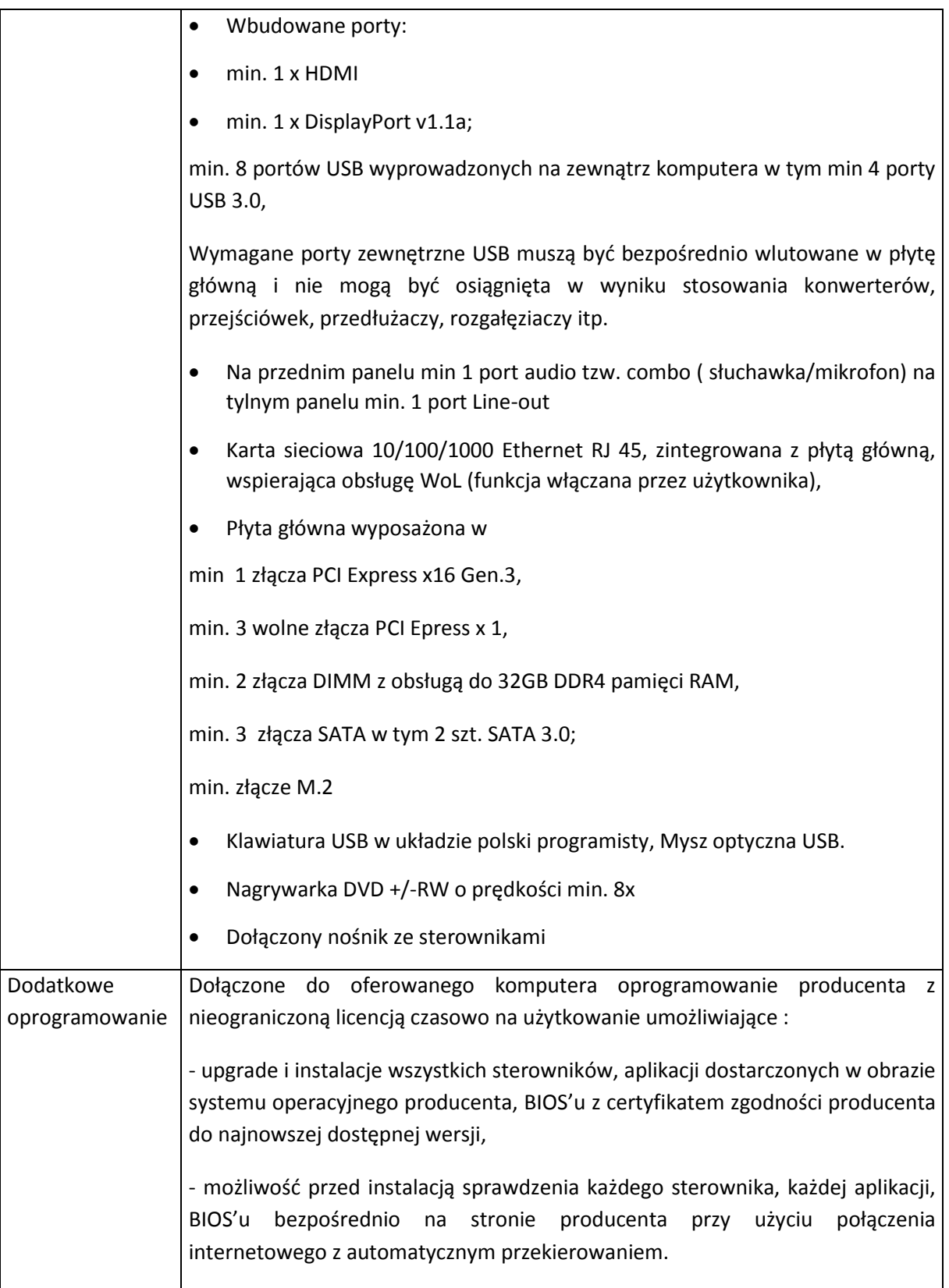

## **2. Monitor - 9 szt.**

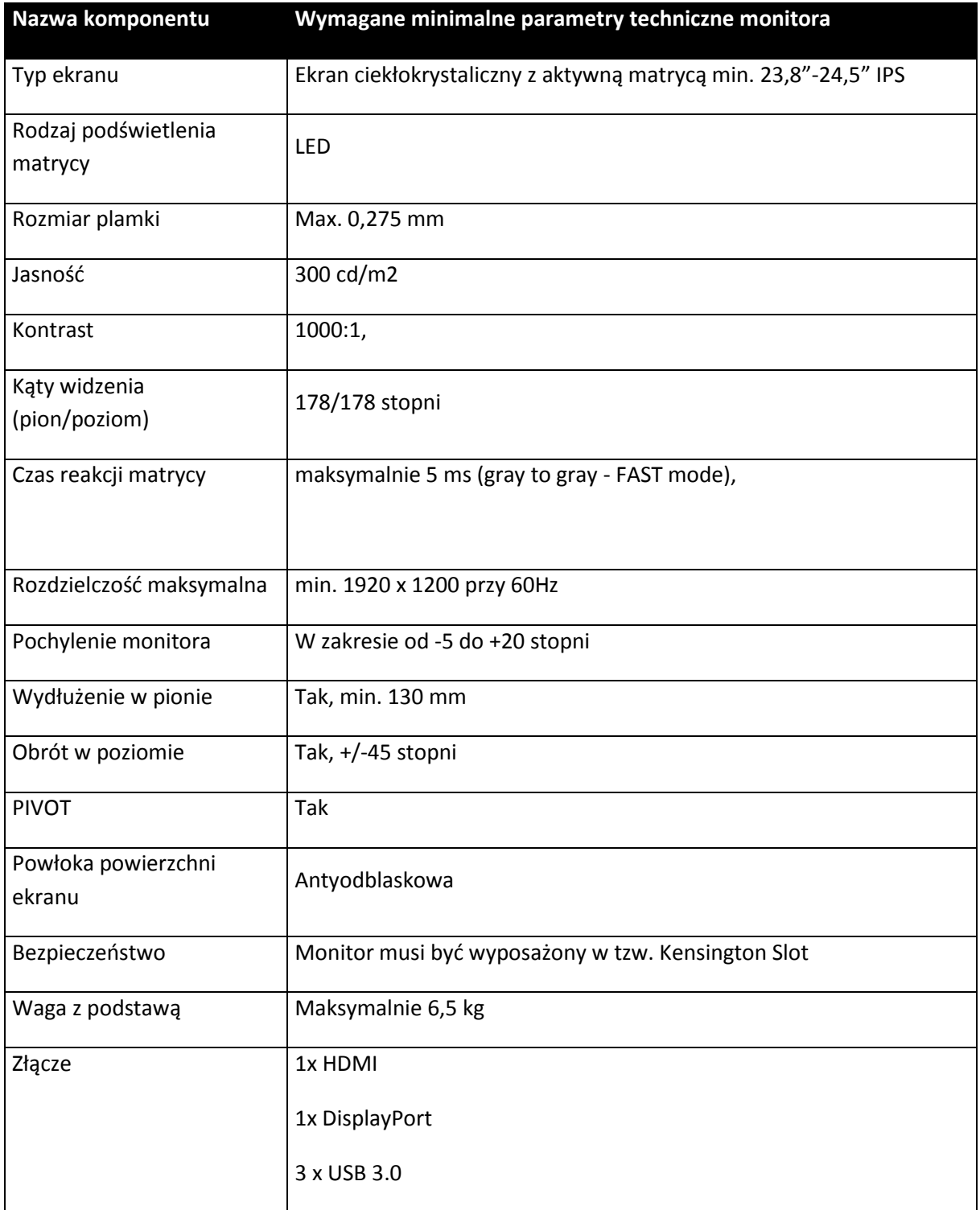

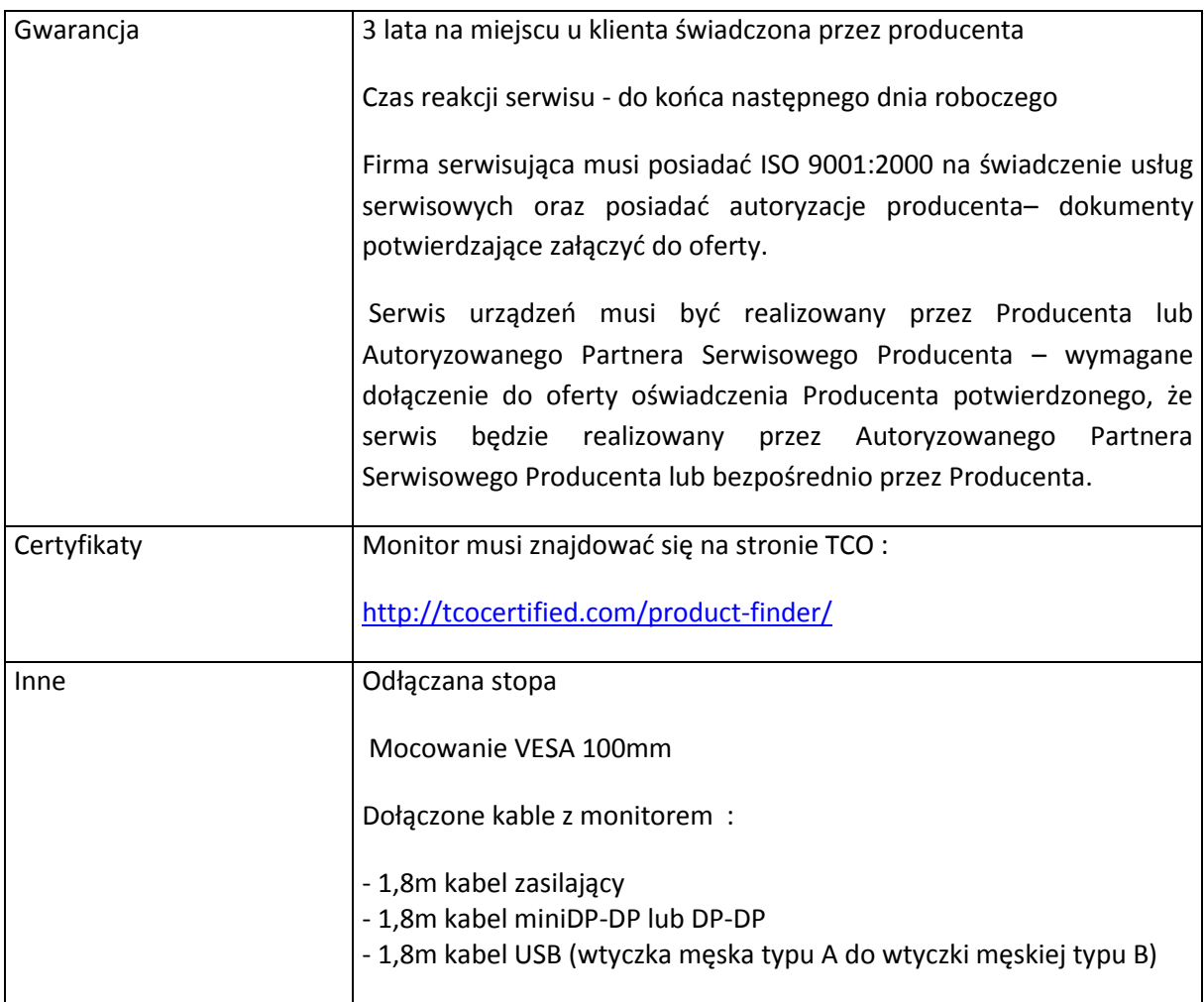

### **3. Monitor - 1 szt.**

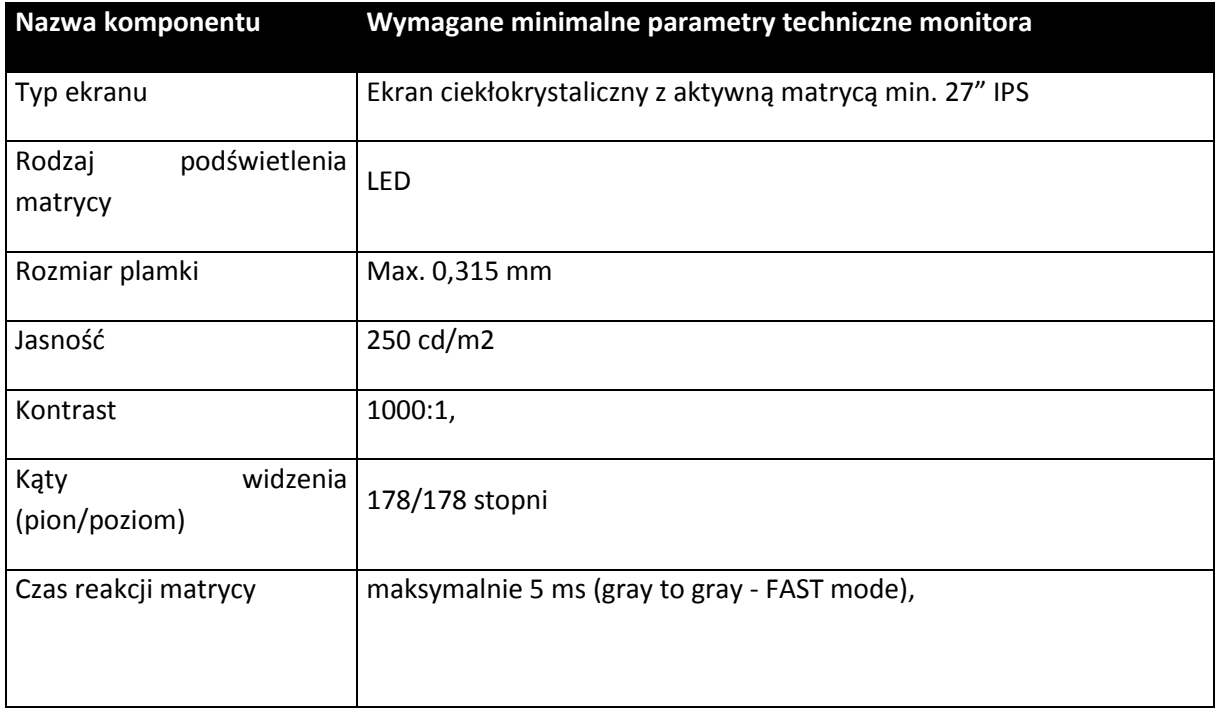

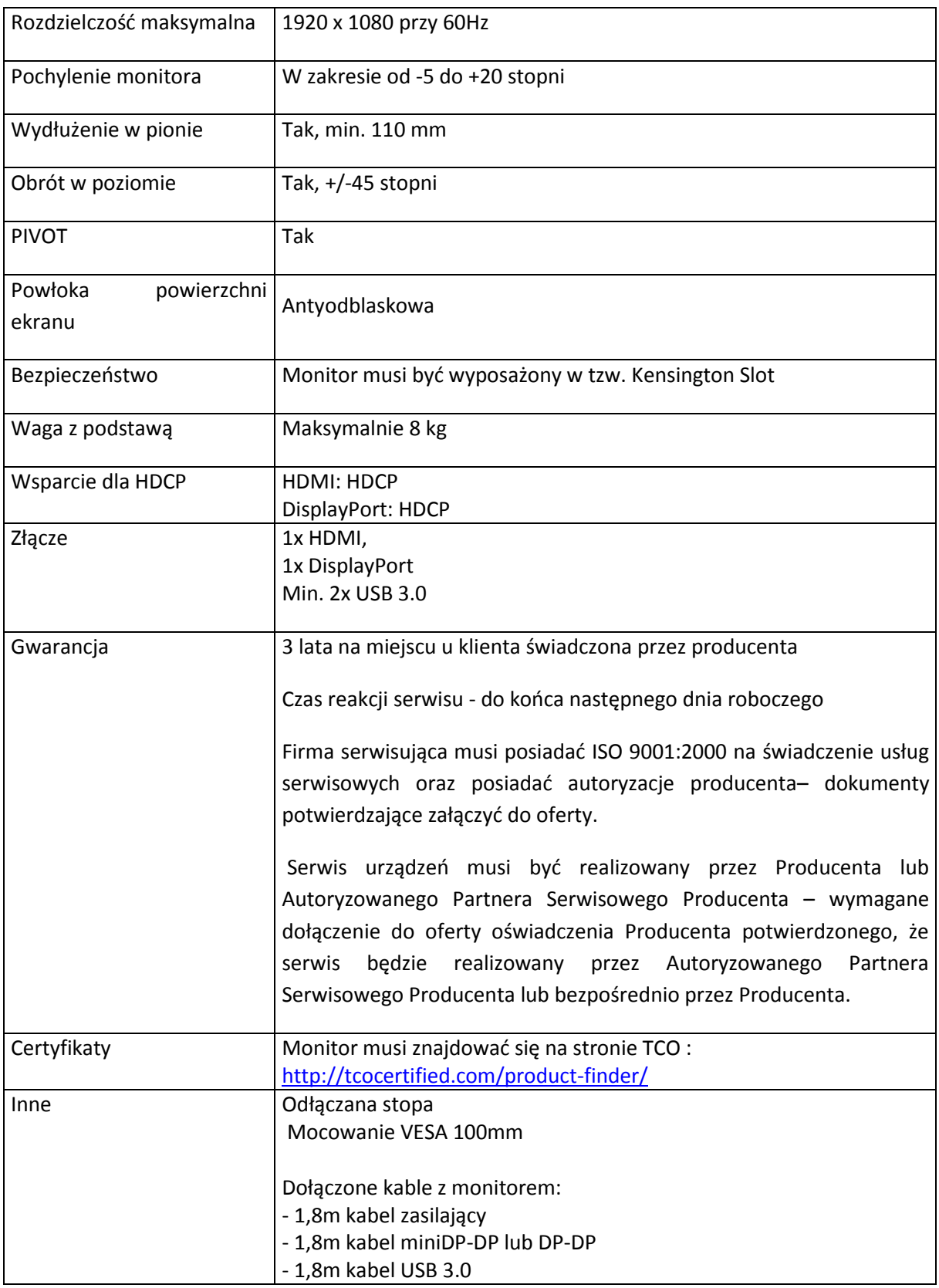

# **4. Słuchawki – 15 szt.**

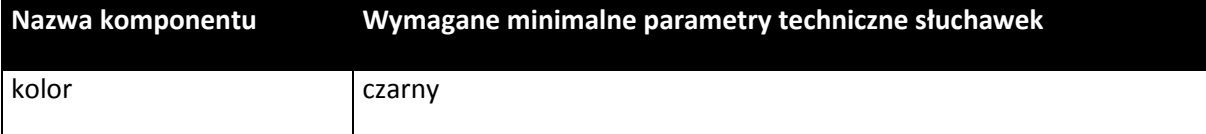

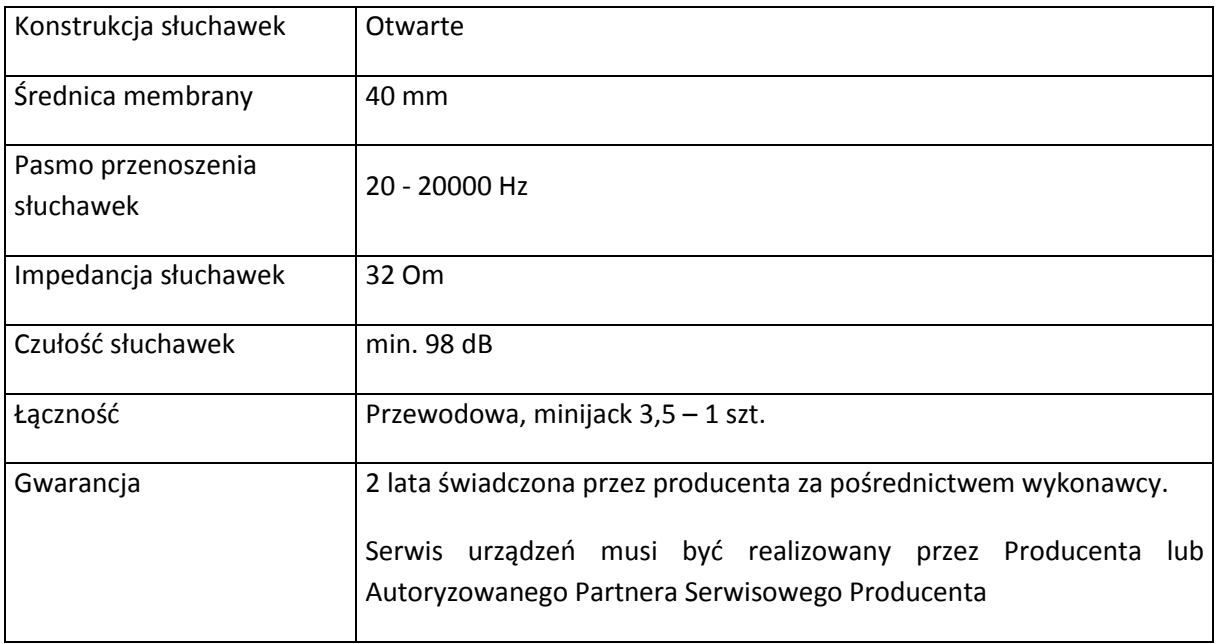

## **5. Głośniki komputerowe – 3 szt.**

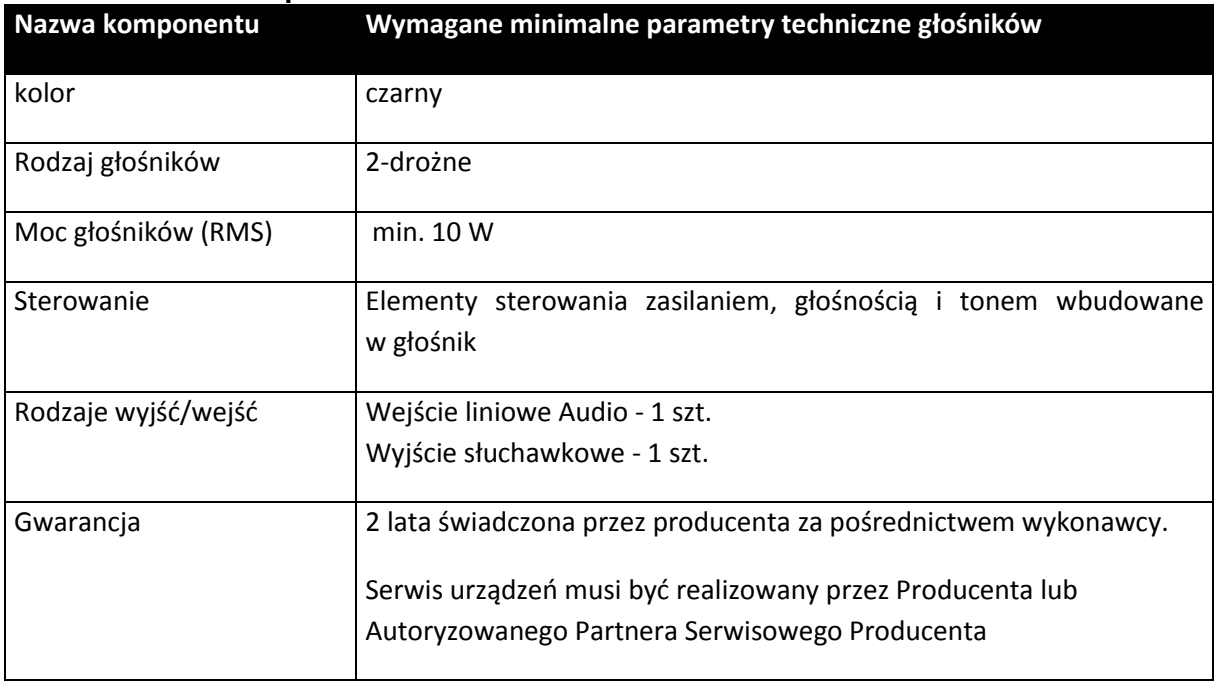

# **6. Klawiatura – 2 szt.**

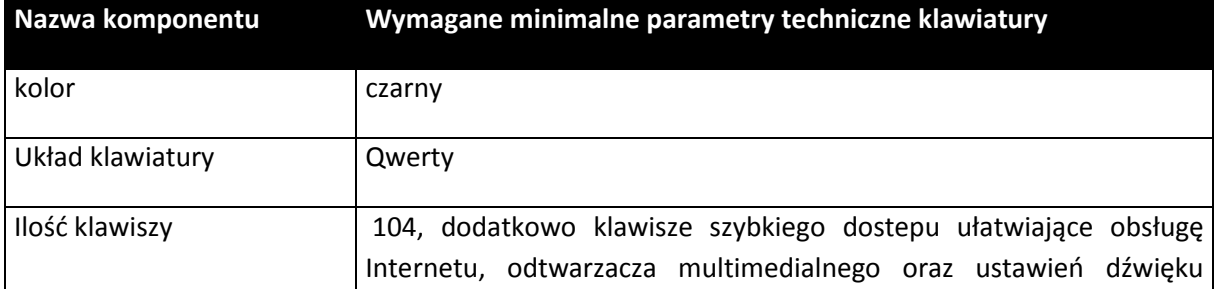

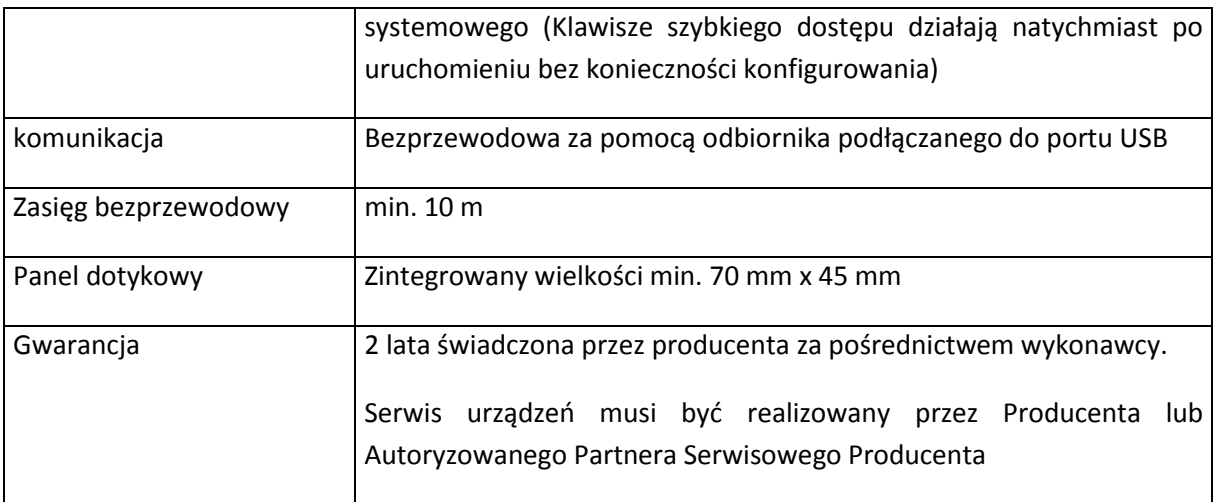

## **7. Specjalistyczna mysz dla osób z problemami ruchowymi - 2 szt.**

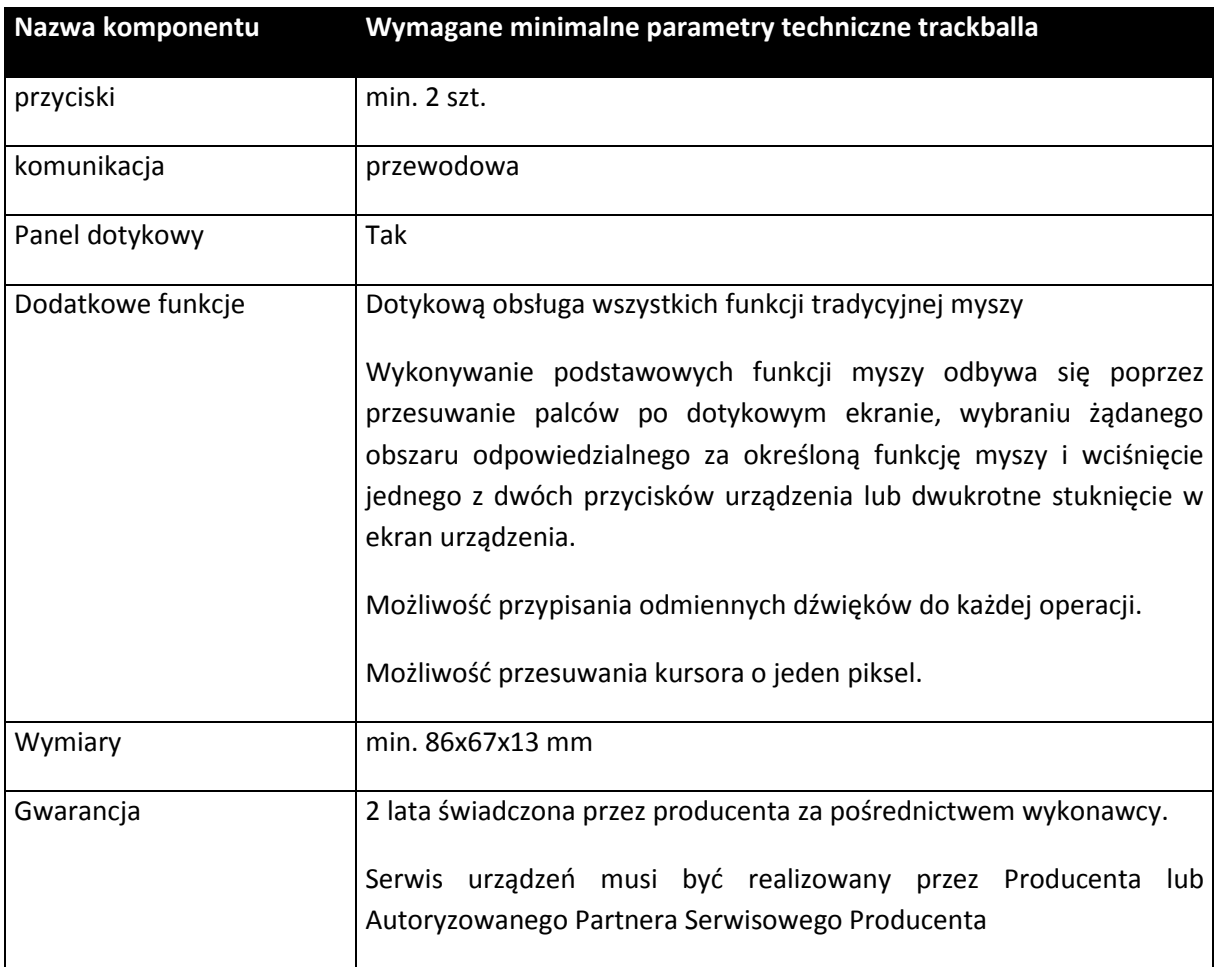

# **3. Młodzieżowego Ośrodka Wychowawczego w Sobótce ul. Słoneczna 31, 55-050 Sobótka.**

**Zestawienie zbiorcze sprzętu** 

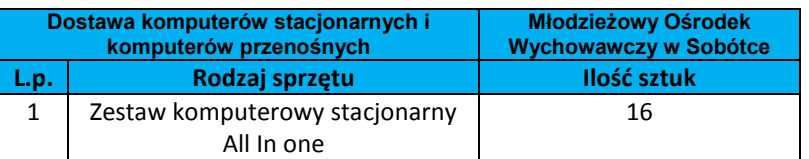

# **Wymagania szczegółowe minimalne**

## **1. Komputer stacjonarny – 16 szt.**

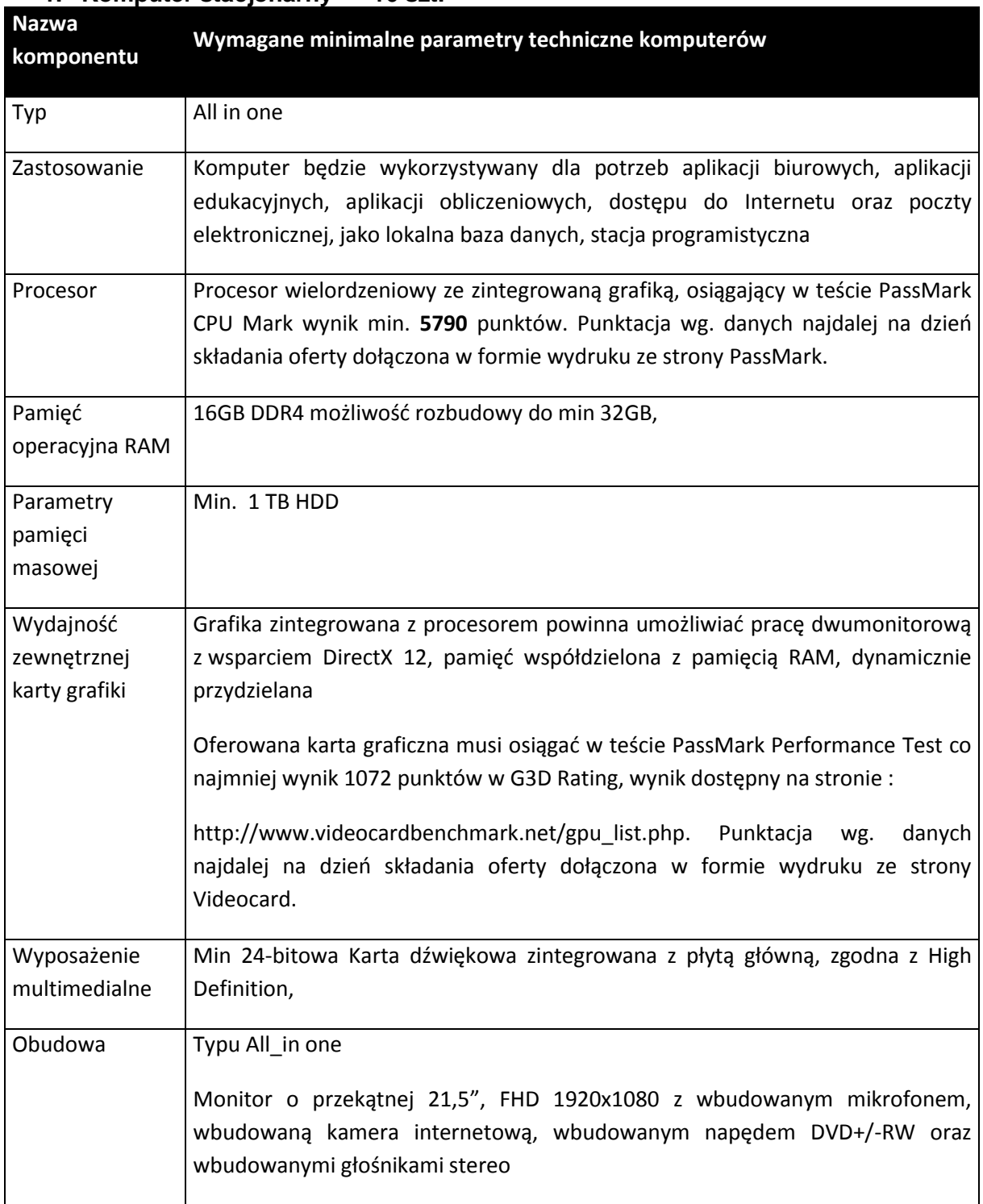

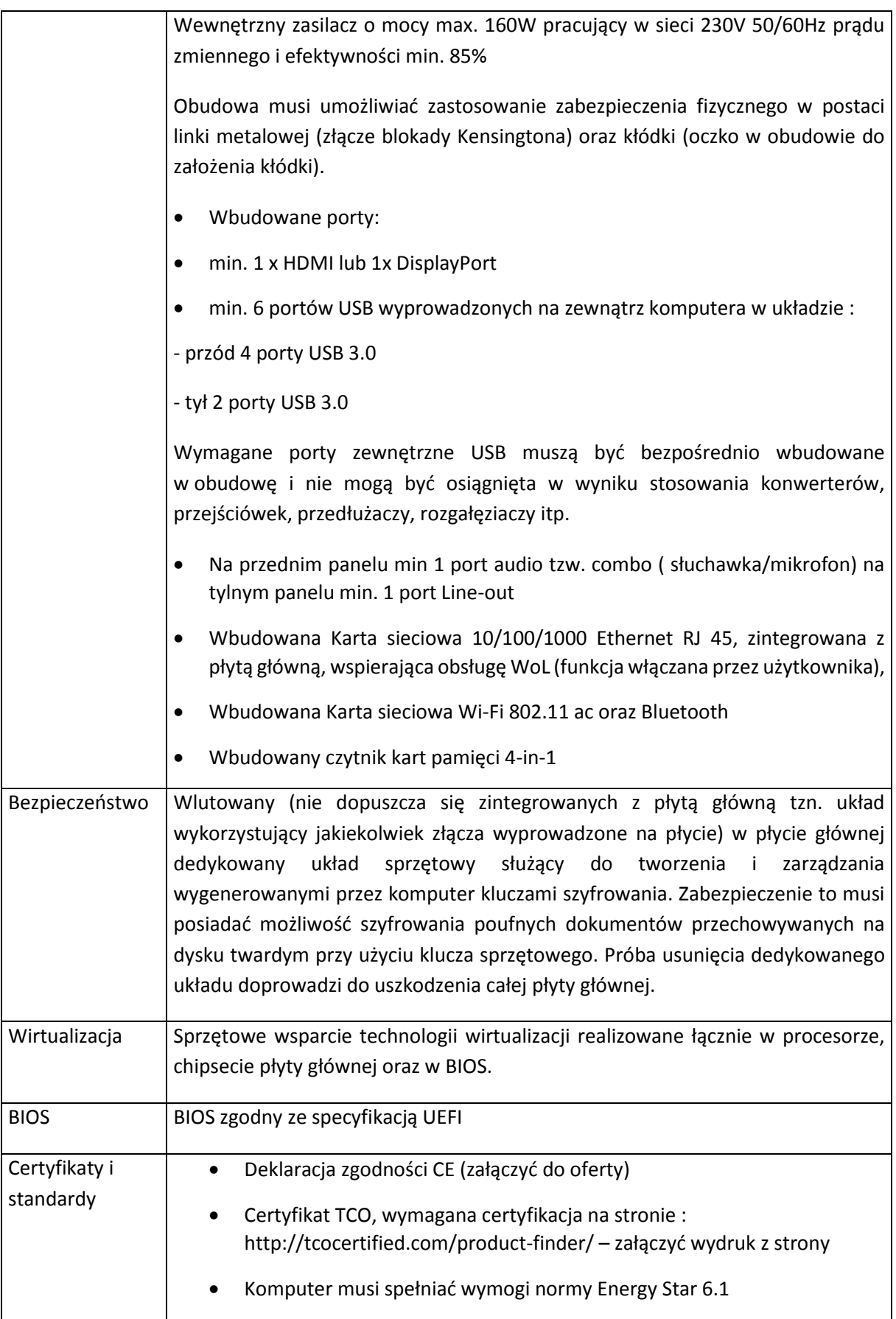

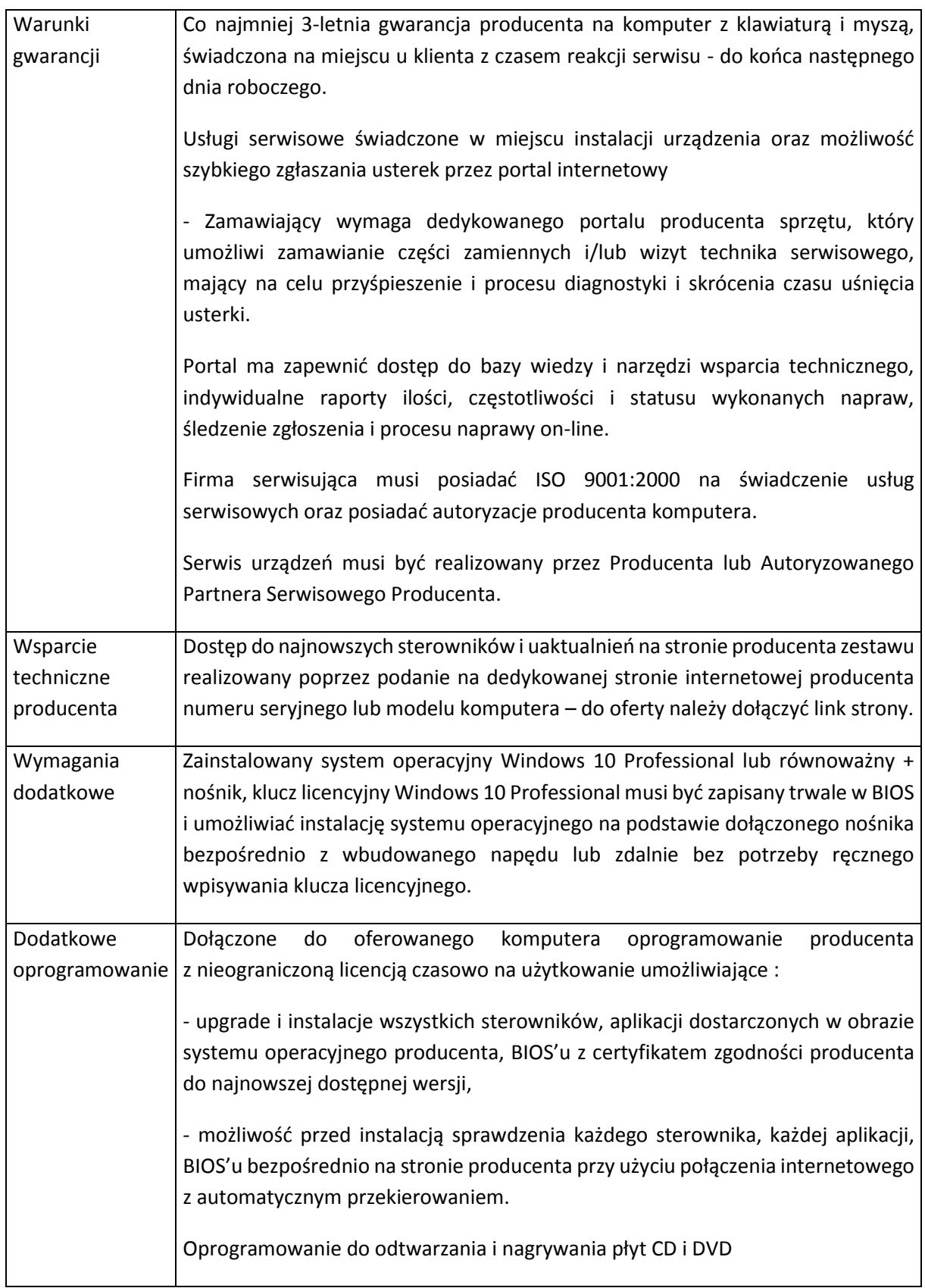

# **ZADANIE NR 2**

### **Zestawienie zbiorcze sprzętu – Dostawa urządzeń multimedialnych- tablicy interaktywnej i projektora wraz z montażem.**

#### **Wymagania generalne dla dostaw i usług związanych**

Wszystkie dostarczone w ramach niniejszego postępowania urządzenia wielofunkcyjne oraz centralny system zarządzania wydrukiem muszą zostać zainstalowane, skonfigurowane i uruchomione. Należy również przeprowadzić szkolenie 1 administratora w zakresie obsługi. Wszystkie wskazania z nazwy urządzeń występujących w szczegółowym opisie przedmiotu zamówienia należy rozumieć, jako określenie wymaganych minimalnych parametrów technicznych lub standardów jakościowych. Oznacza to, że zgodnie z art.29 ust.3 ustawy Prawo zamówień publicznych wskazaniom tym towarzyszą wyrazy "lub równoważne". Wykonawca, który w ofercie powoła się na zastosowanie urządzeń równoważnych opisanych w SIWZ, jest obowiązany wykazać, że oferowane urządzenia spełniają wymagania określone przez Zamawiającego

#### **Wymagania dotyczące gwarancji**

Dostarczone, zainstalowane urządzenia mają być objęte przynajmniej 3-letnią gwarancją (chyba, że w formularzu ofertowym Zamawiający wymaga innego okresu gwarancyjnego), świadczoną na miejscu u klienta z czasem reakcji serwisu - do końca następnego dnia roboczego. Okres gwarancji liczony będzie od dnia odbioru całego zainstalowanego i uruchomionego systemu.

Szczegółowy zakres gwarancji został ujęty w SIWZ i w Umowie. Dostarczone przez Wykonawcę urządzenia zostaną podłączone do zasilania udostępnionego przez Zamawiającego. Zamawiający dopuszcza zastosowanie urządzeń, technologii oraz programów równoważnych innych niż określone w SIWZ. Ciężar udowodnienia, że urządzenia oraz oferowana technologia jest równoważna w stosunku do wymogu określonego przez Zamawiającego spoczywa na Wykonawcy. Urządzenia równoważne muszą pracować w tej samej technologii co urządzenia określone w dokumentacji

# **1. Specjalnego Ośrodka Szkolno-Wychowawczego ul. Drzymały 13, 55-080 Kąty Wrocławskich**

#### **Zestawienie zbiorcze.**

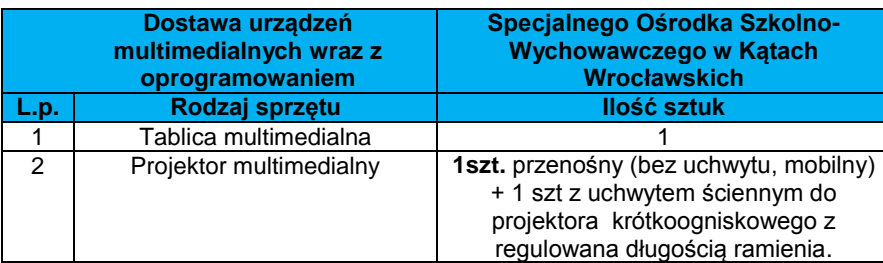

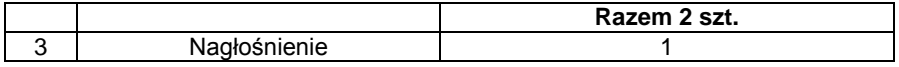

## **Wymagania szczegółowe minimalne dla sprzętu ujętego w ramach niniejszego przedmiotu zamówienia**

### **1. Tablica interaktywna wraz z montażem – 1 szt.**

 $\overline{\phantom{a}}$ 

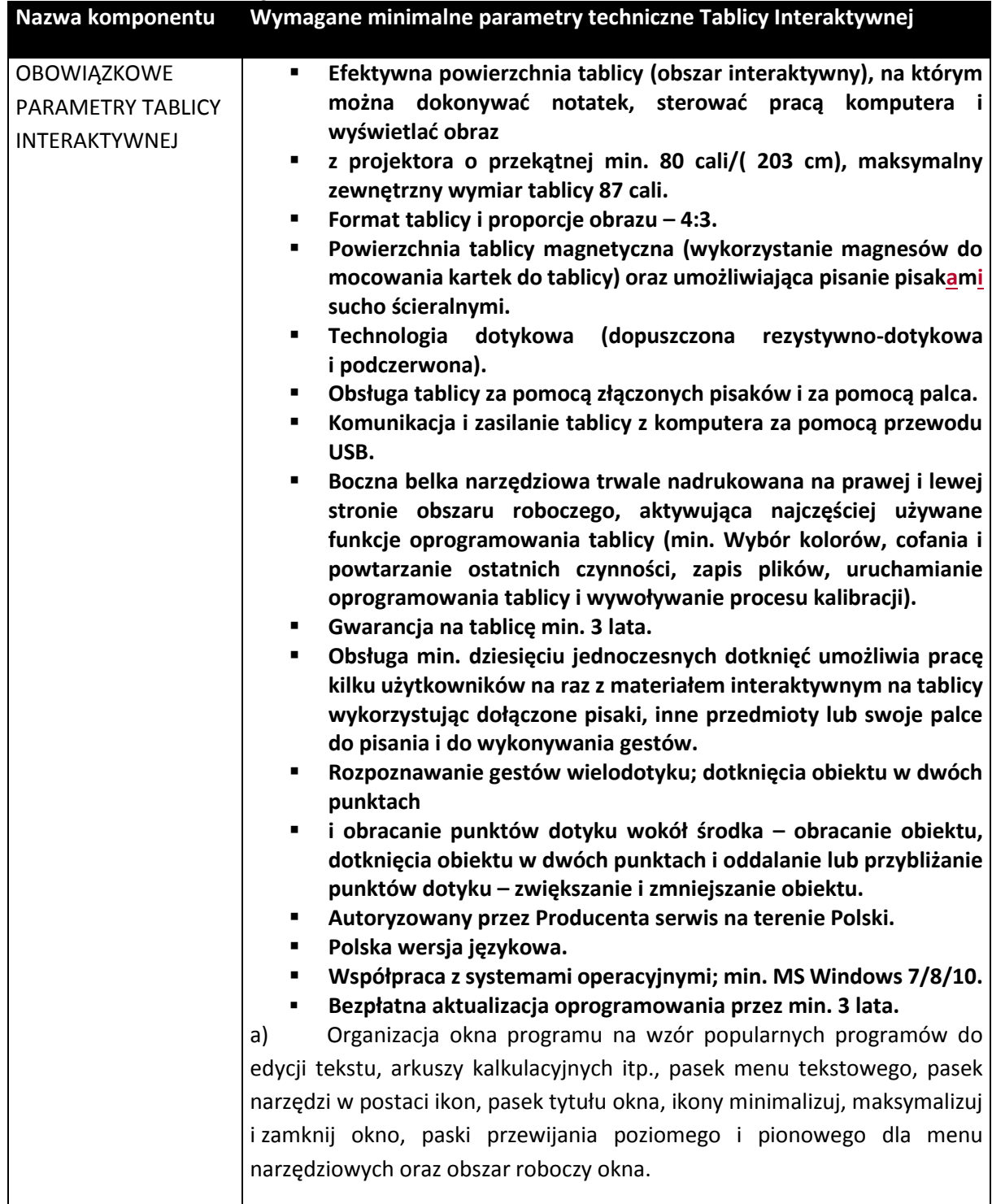

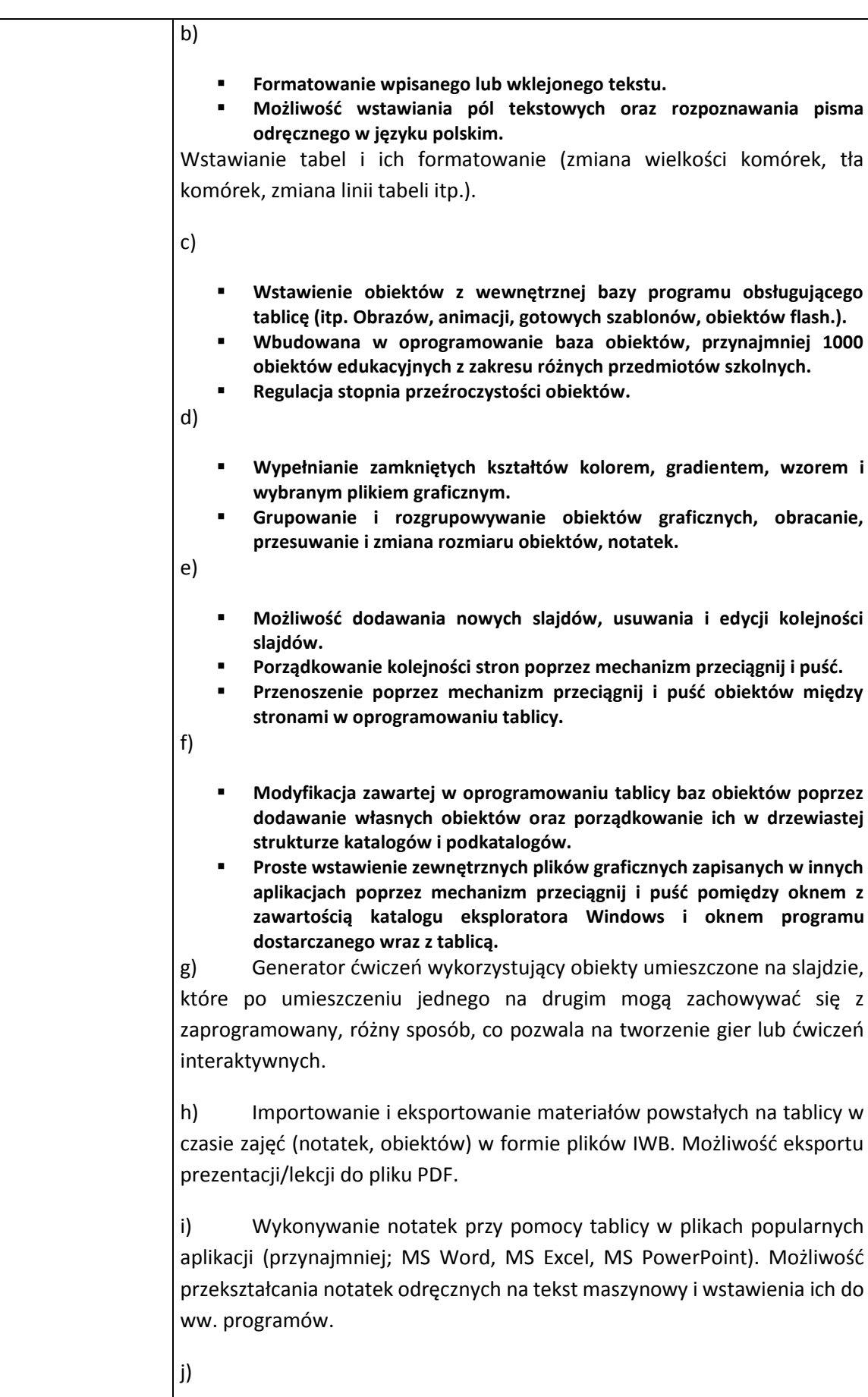

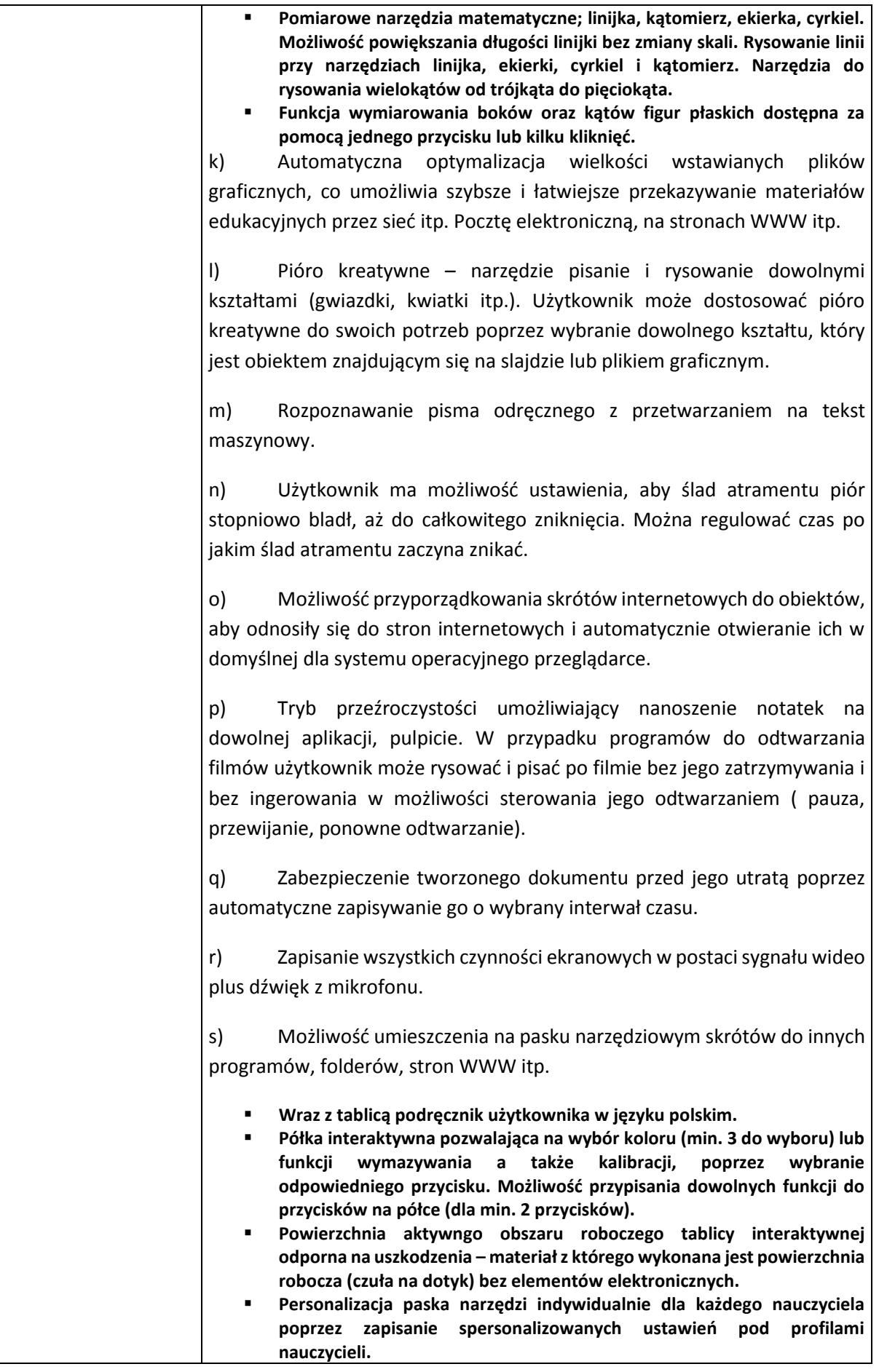

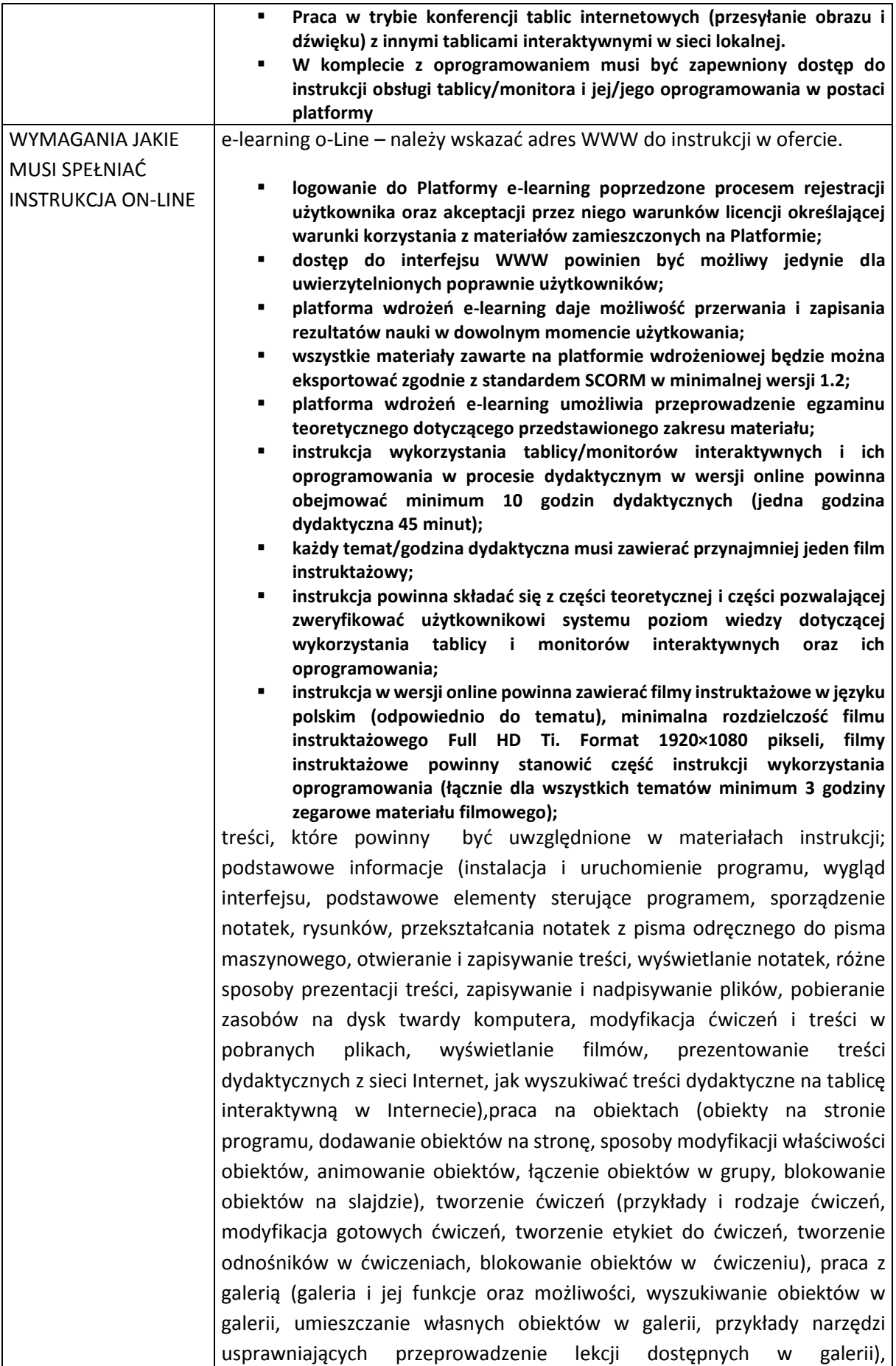

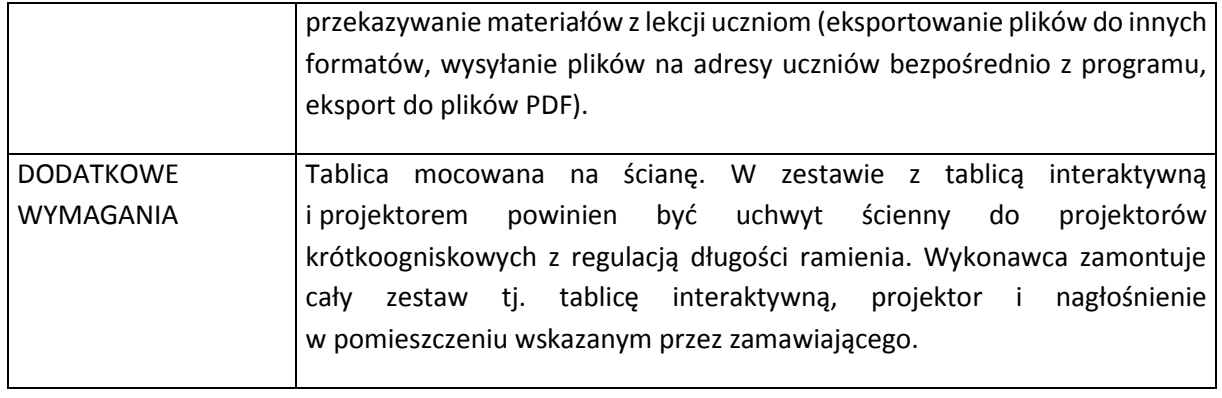

# **2. Projektor multimedialny ( 1 szt. z montażem) – 2 szt.**

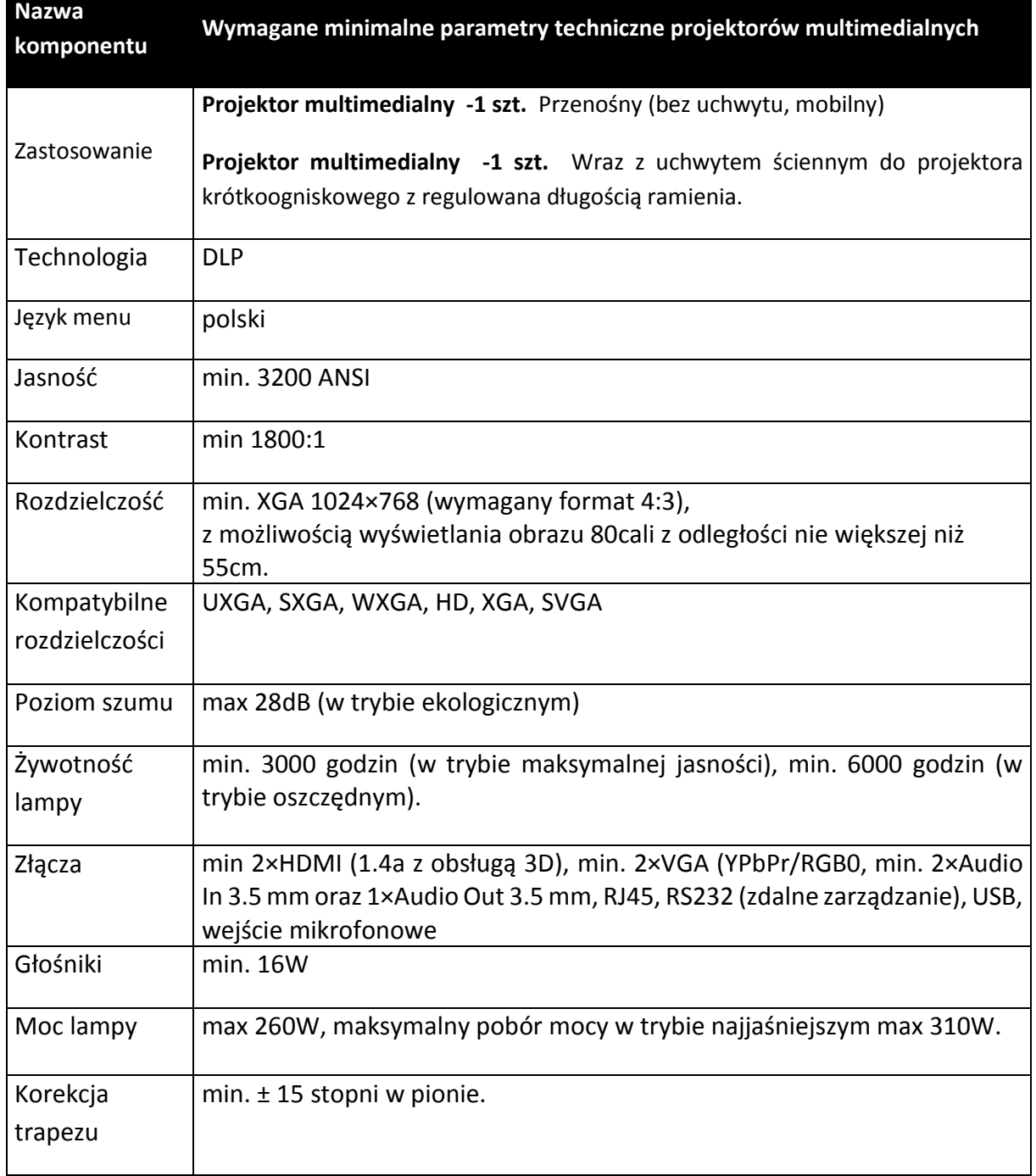

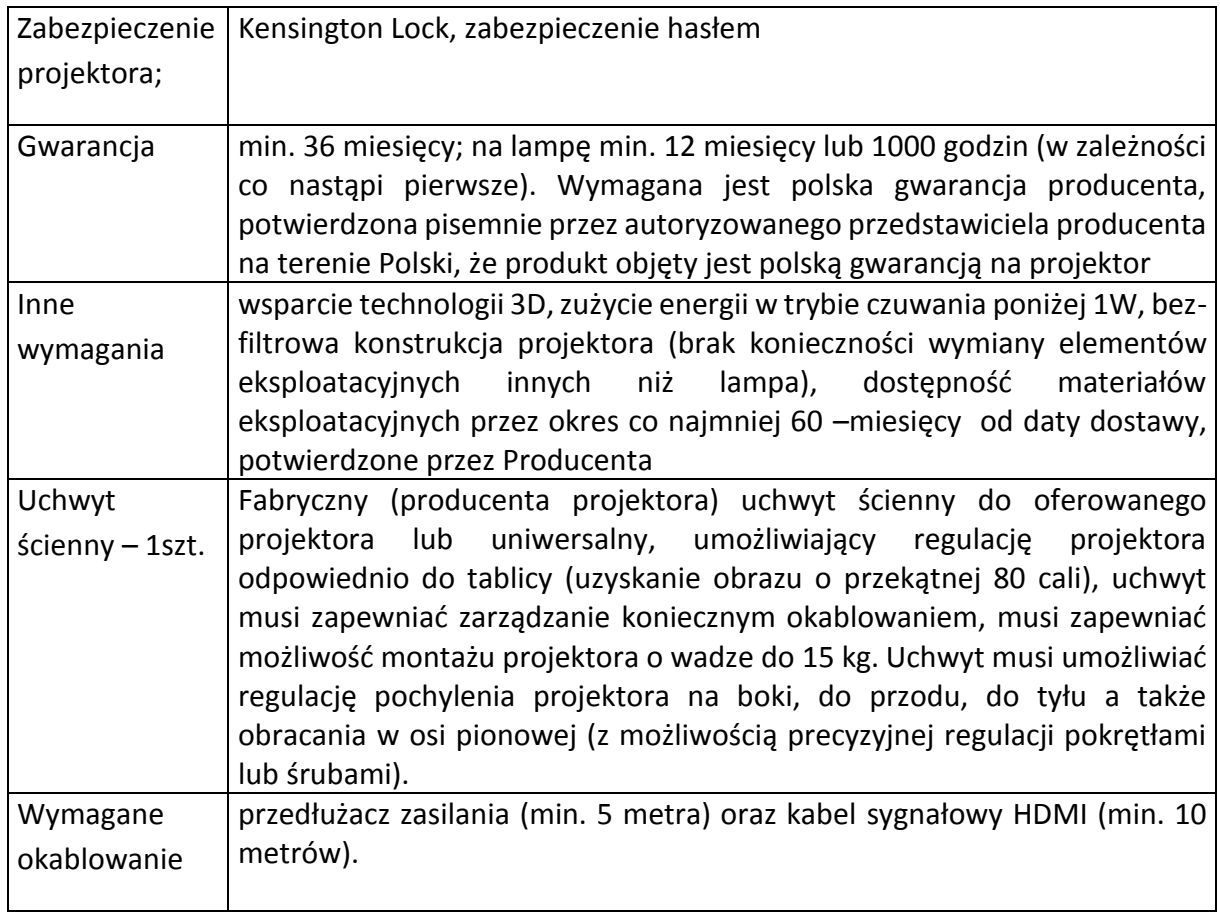

# **3. Nagłośnienie – 1 zestaw**

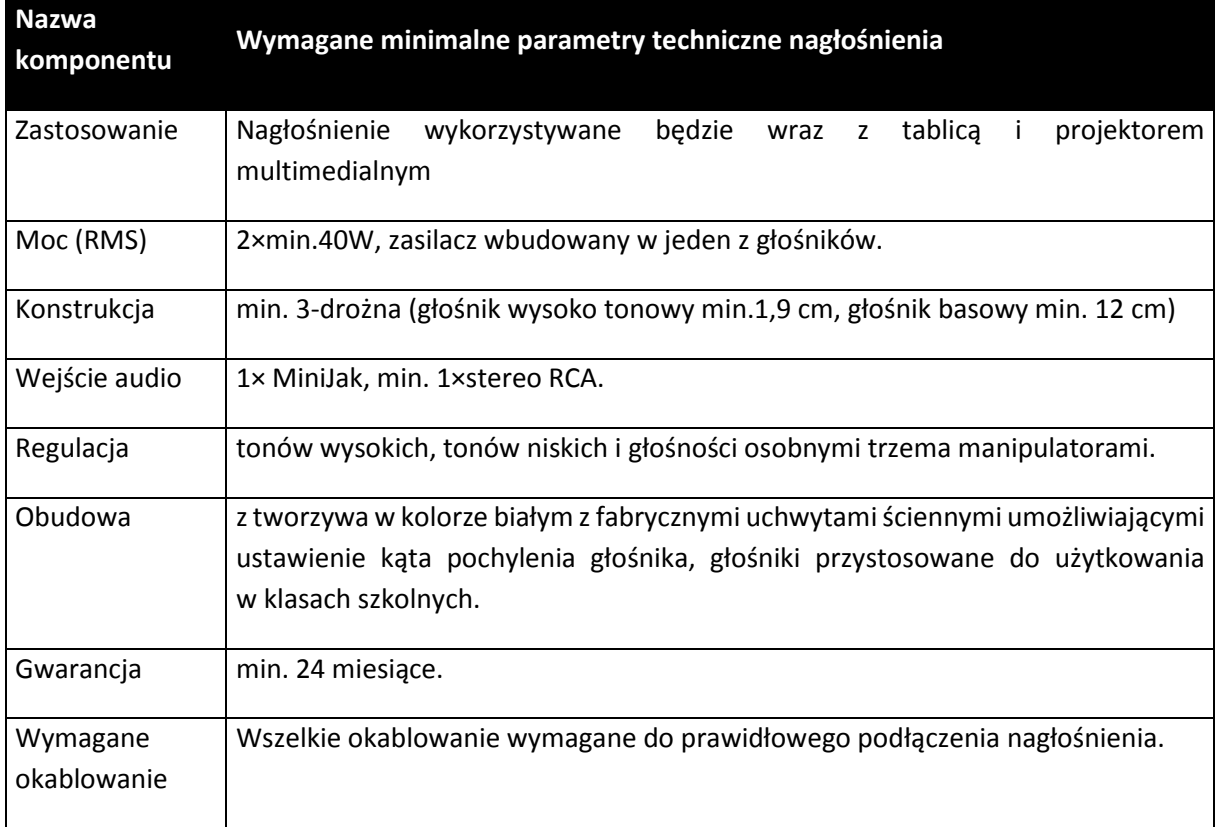

# **2. Zespołu Szkół Specjalnych w Wierzbicach ul. Lipowa 44, 55-040 Kobierzyce**

### **Zestawienie zbiorcze.**

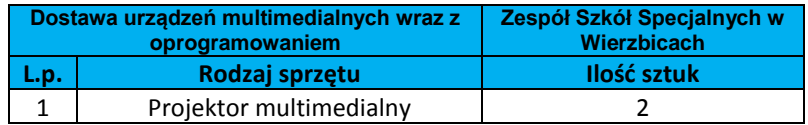

**Wymagania szczegółowe minimalne dla sprzętu ujętego w ramach niniejszego przedmiotu zamówienia**

**1. Projektor multimedialny ( 1 szt. z montażem) – 2 szt.**

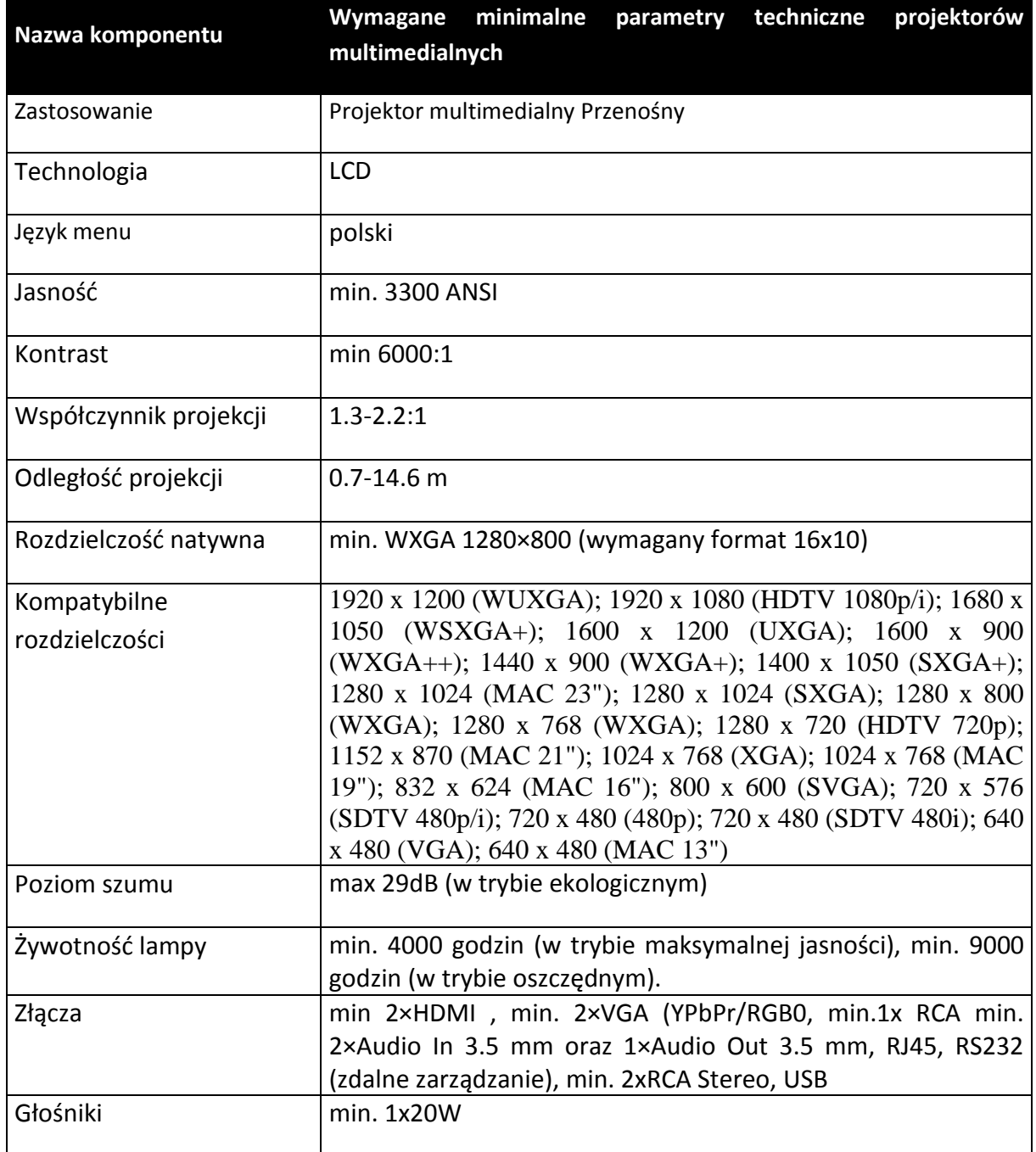

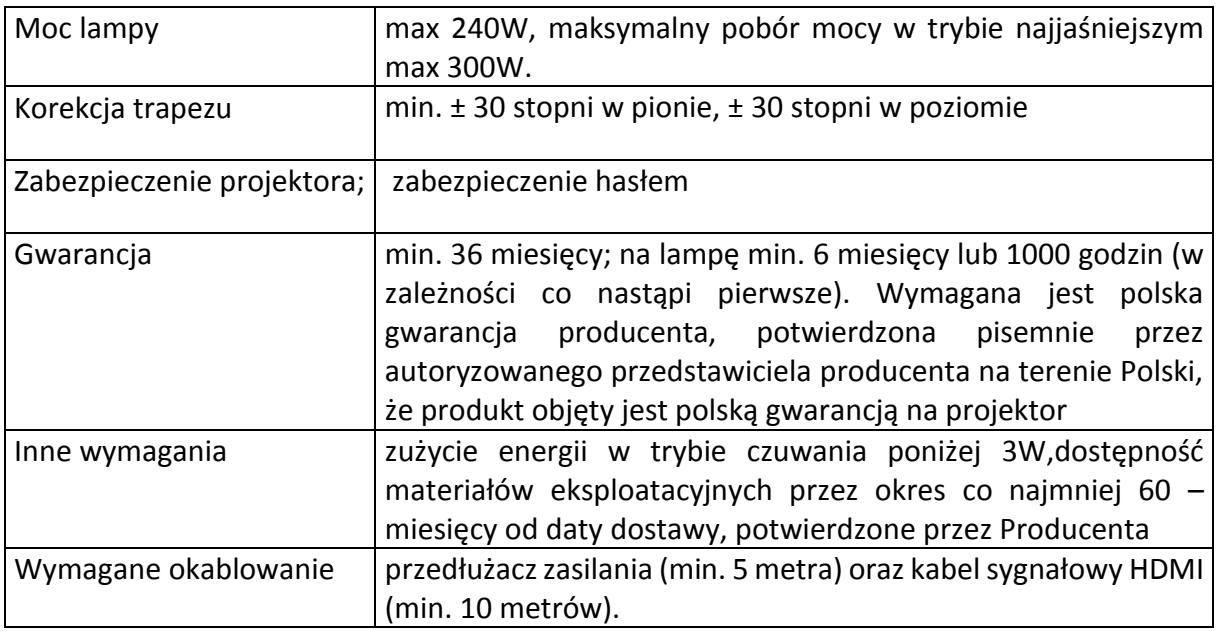

# **3. Młodzieżowego Ośrodka Wychowawczego w Sobótce ul. Słoneczna 31, 55-050 Sobótka.**

### **Zestawienie zbiorcze**

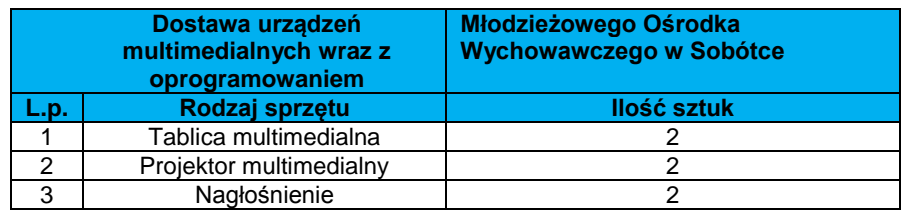

**Wymagania szczegółowe minimalne dla sprzętu ujętego w ramach niniejszego przedmiotu zamówienia**

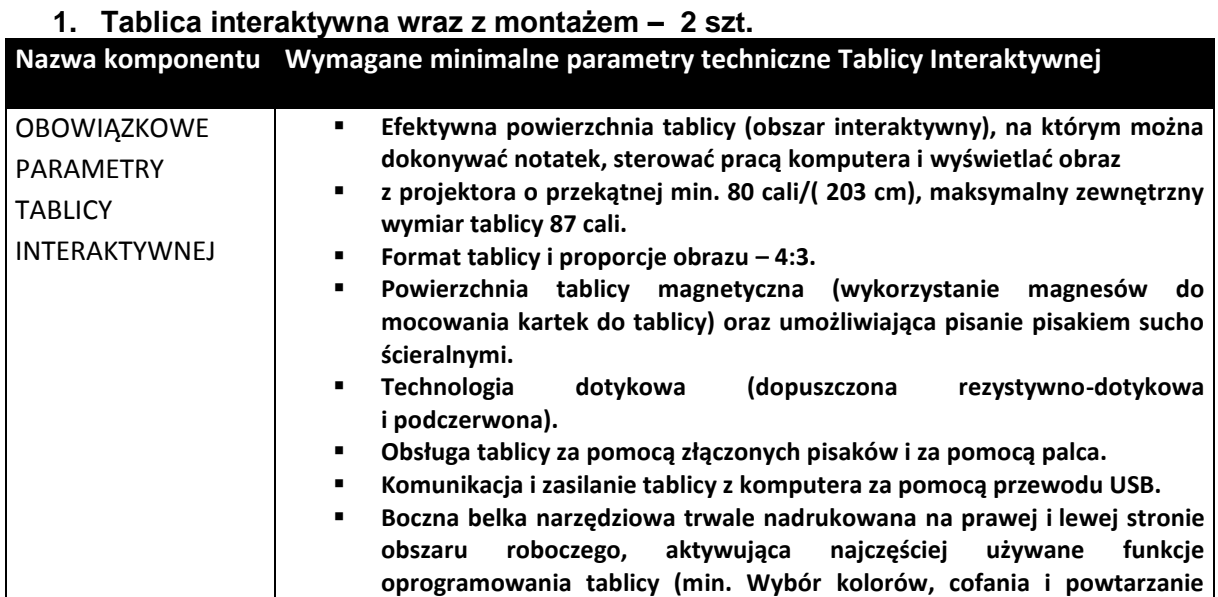

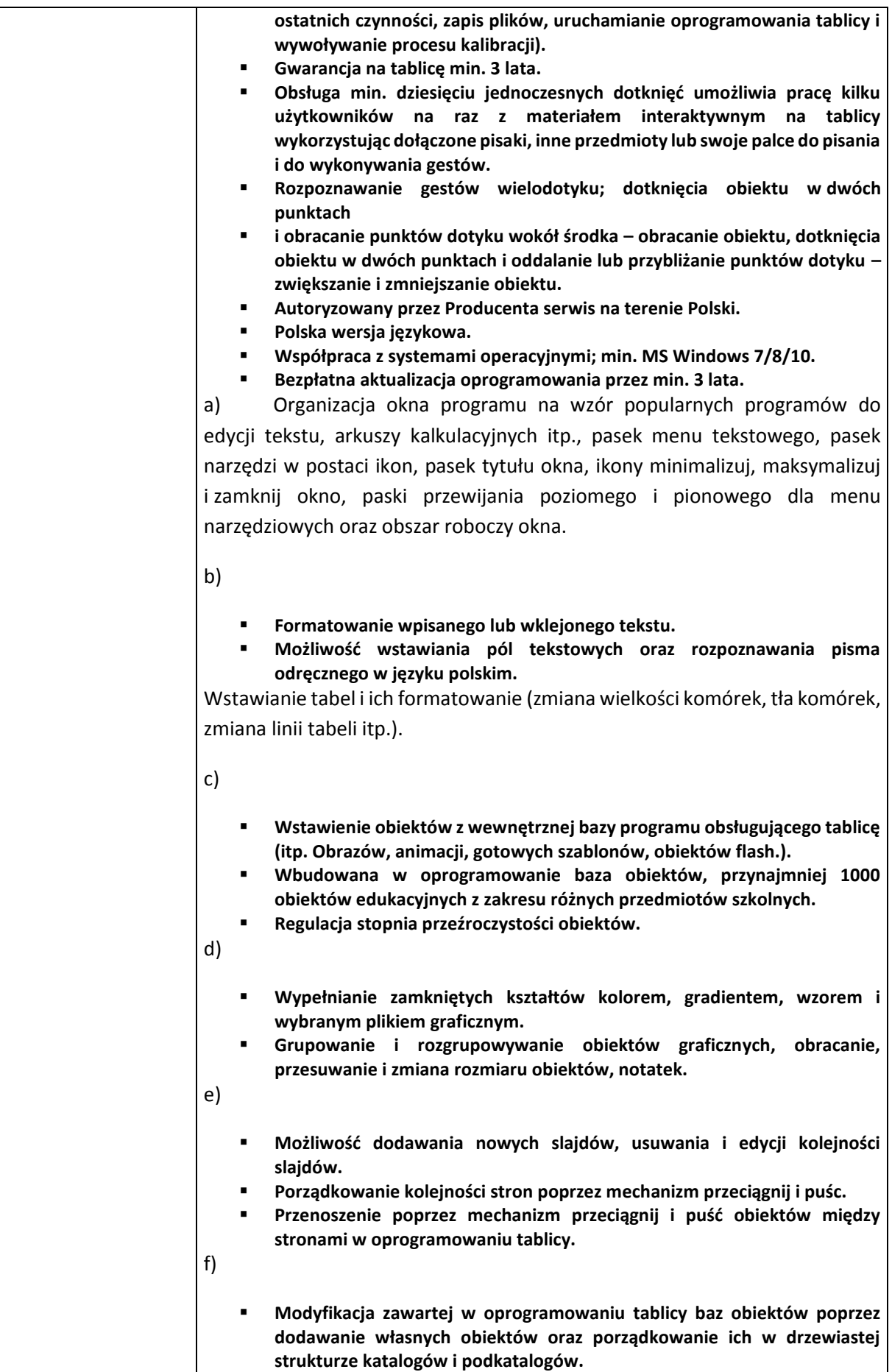

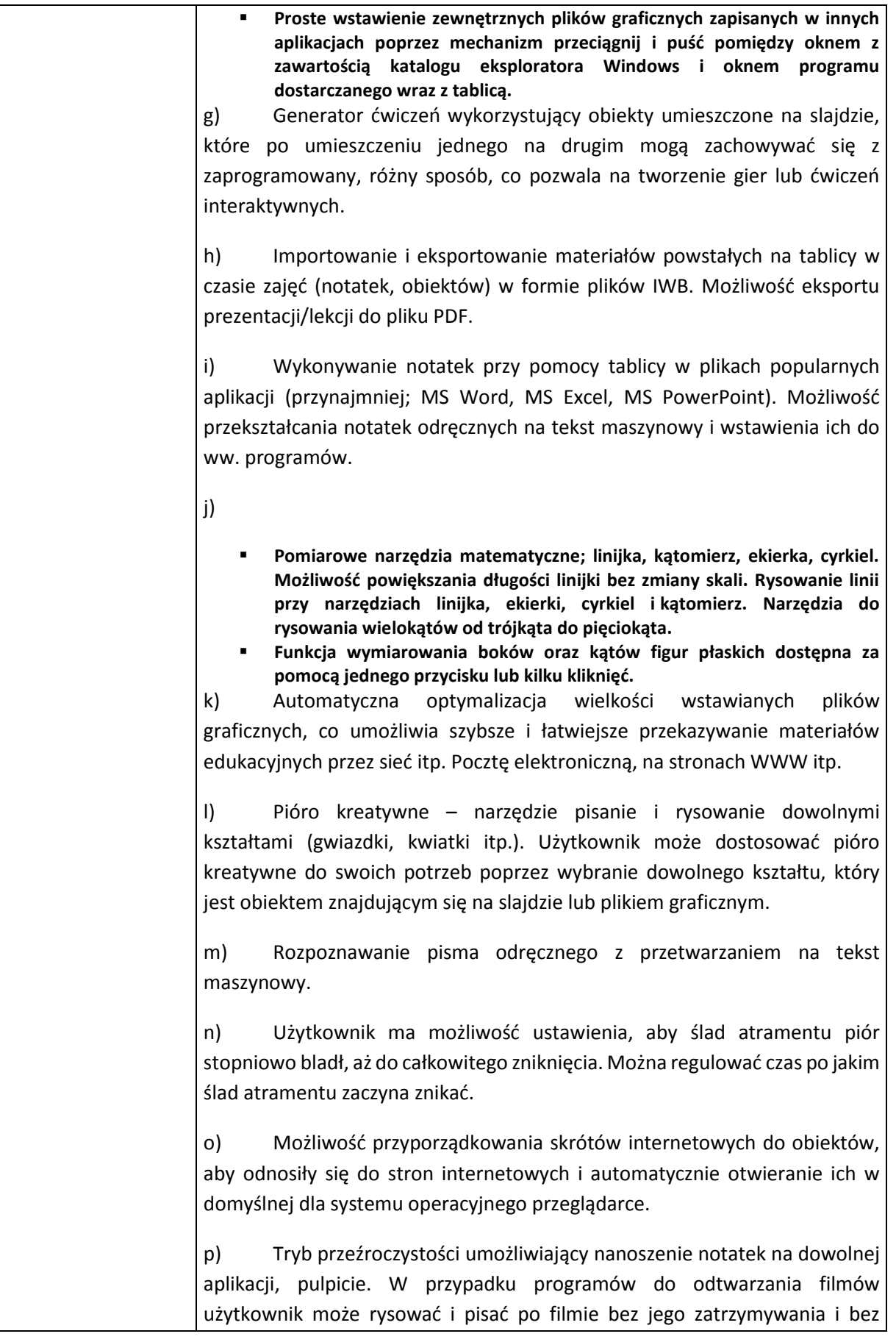

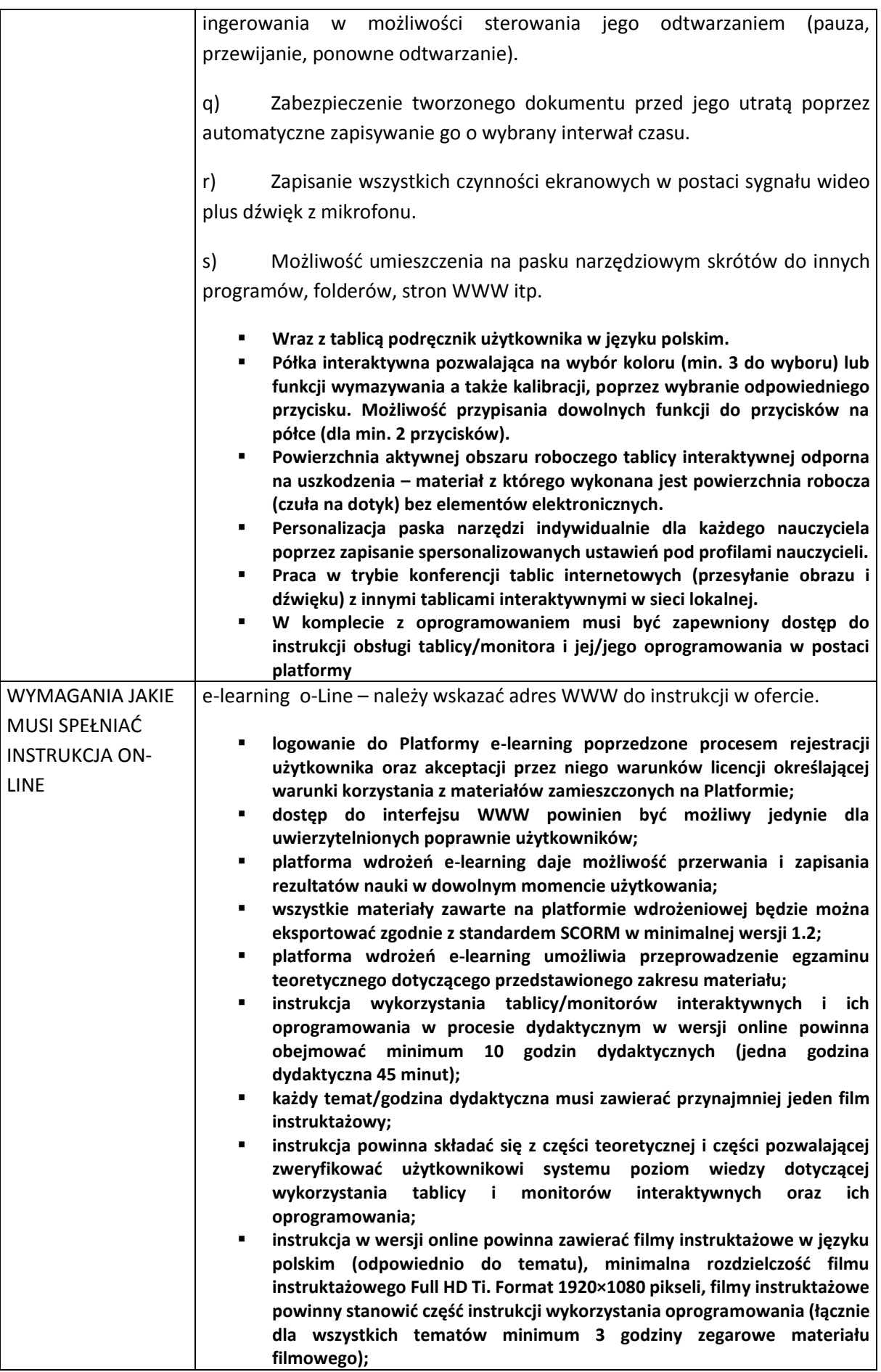

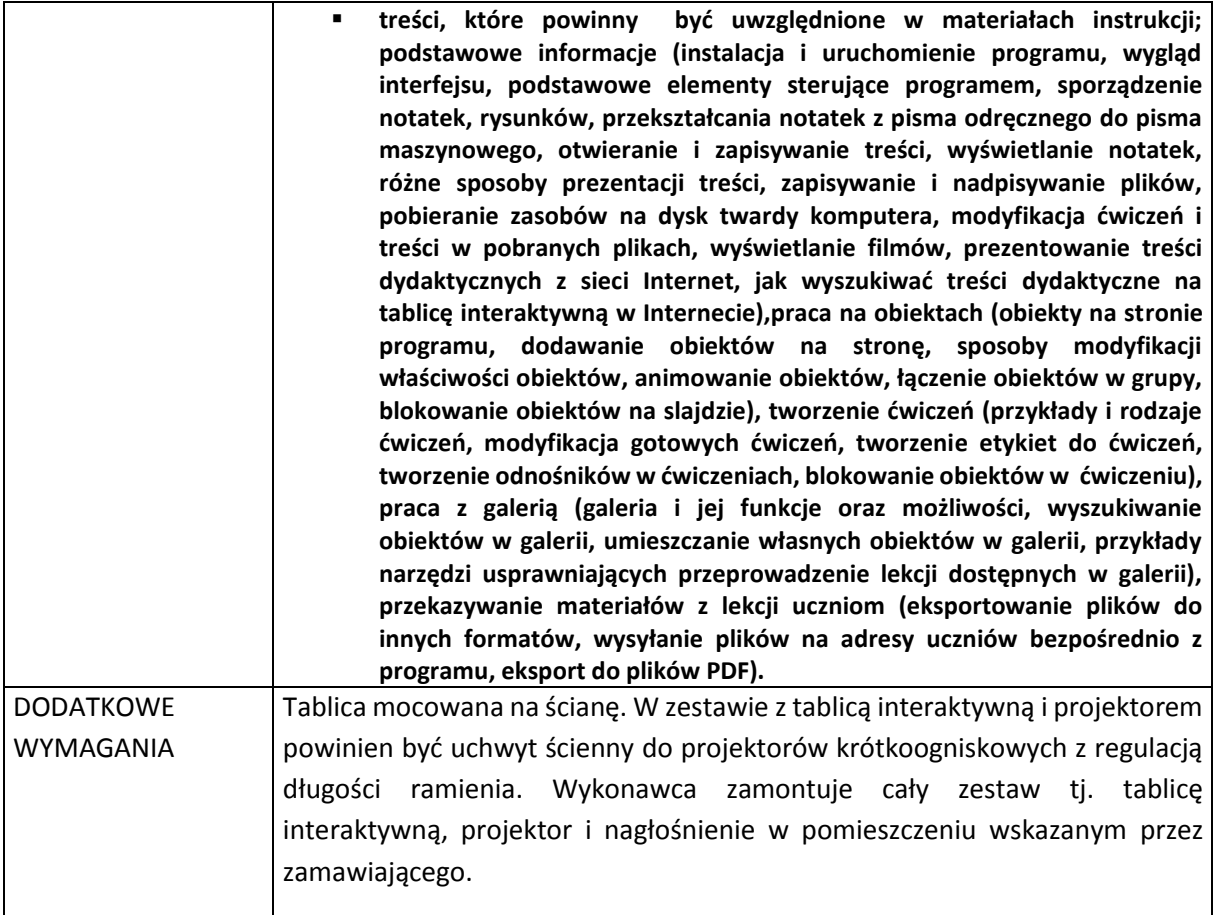

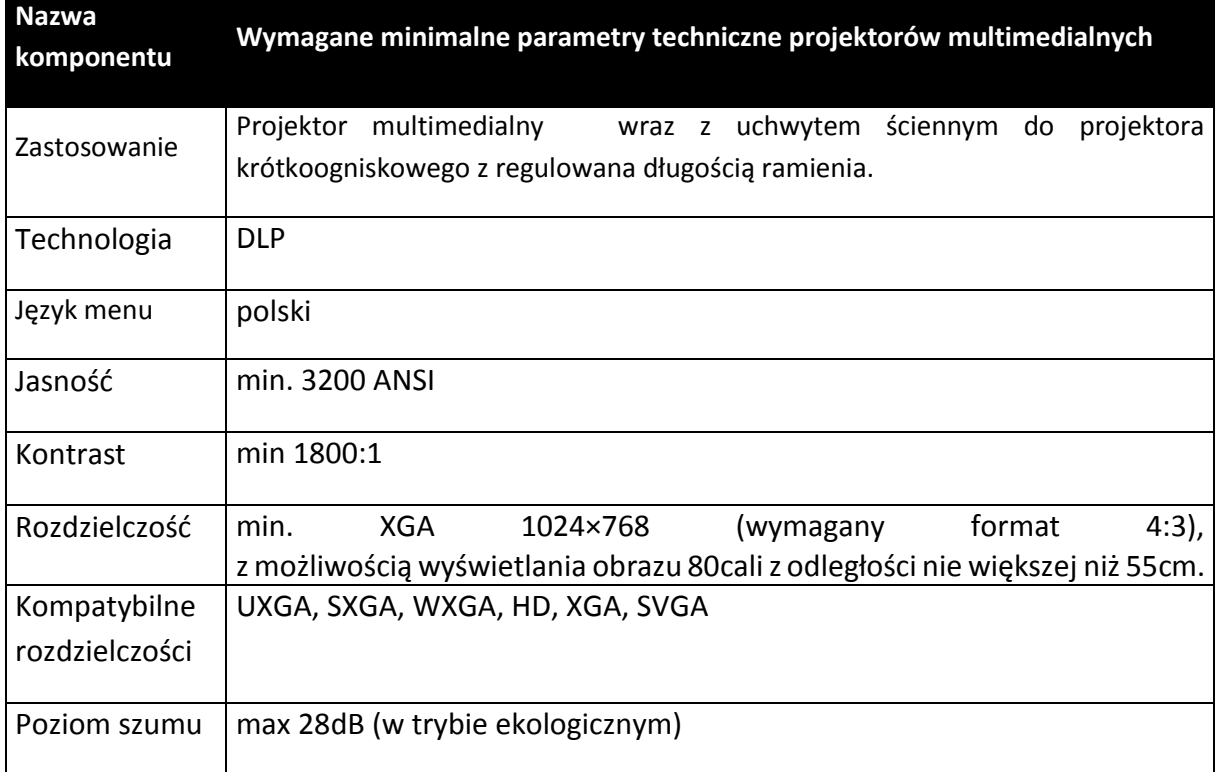

## **2. Projektor multimedialny wraz z montażem– 2 szt.**

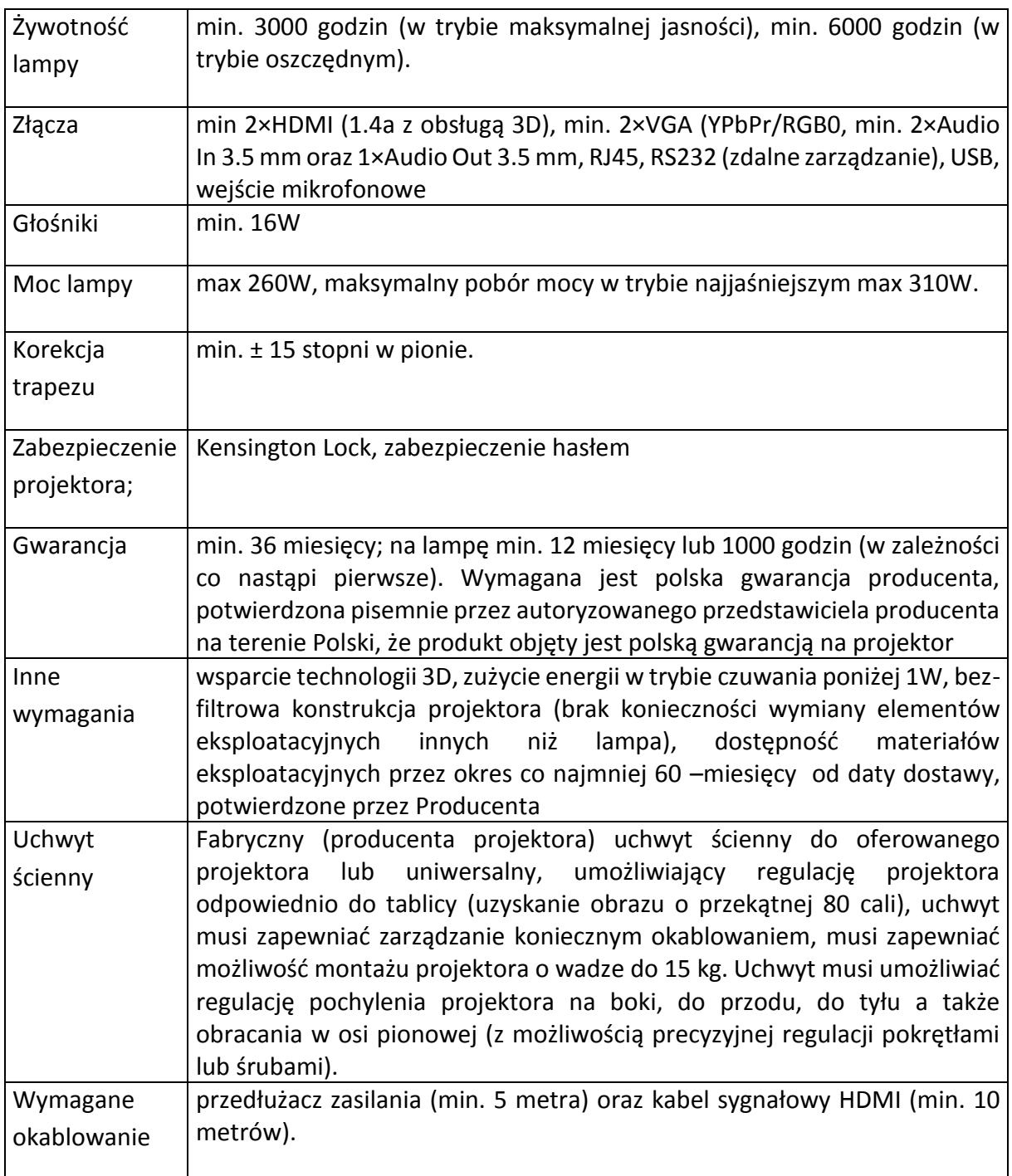

# **3. Nagłośnienie – 2 zestawy**

![](_page_35_Picture_171.jpeg)

![](_page_36_Picture_43.jpeg)